# Package 'stochvol'

November 24, 2020

<span id="page-0-0"></span>Encoding UTF-8

Type Package

Title Efficient Bayesian Inference for Stochastic Volatility (SV) Models

Version 3.0.3

Description Efficient algorithms for fully Bayesian estimation of stochastic volatility (SV) models with and without asymmetry (leverage) via Markov chain Monte Carlo (MCMC) methods. Methodological details are given in Kastner and Frühwirth-Schnatter (2014) <doi:10.1016/j.csda.2013.01.002> and Hosszejni and Kastner (2019) <doi:10.1007/978-3-030-30611-3\_8>; the most common use cases are described in Kastner (2016) <doi:10.18637/jss.v069.i05> and the package vignette.

License GPL  $(>= 2)$ 

**Depends**  $R$  ( $>= 3.5$ )

**Imports** Rcpp  $(>= 1.0)$ , coda  $(>= 0.19)$ , graphics, stats, utils, grDevices

**Suggests** mythorm, test that  $(>= 2.3.2)$ , knitr

LinkingTo Rcpp, RcppArmadillo  $(>= 0.9.900)$ 

RoxygenNote 7.1.1

BuildResaveData best

VignetteBuilder knitr

NeedsCompilation yes

Author Darjus Hosszejni [aut, cre] (<https://orcid.org/0000-0002-3803-691X>), Gregor Kastner [aut] (<https://orcid.org/0000-0002-8237-8271>)

Maintainer Darjus Hosszejni <darjus.hosszejni@wu.ac.at>

Repository CRAN

Date/Publication 2020-11-24 15:30:02 UTC

# <span id="page-1-0"></span>R topics documented:

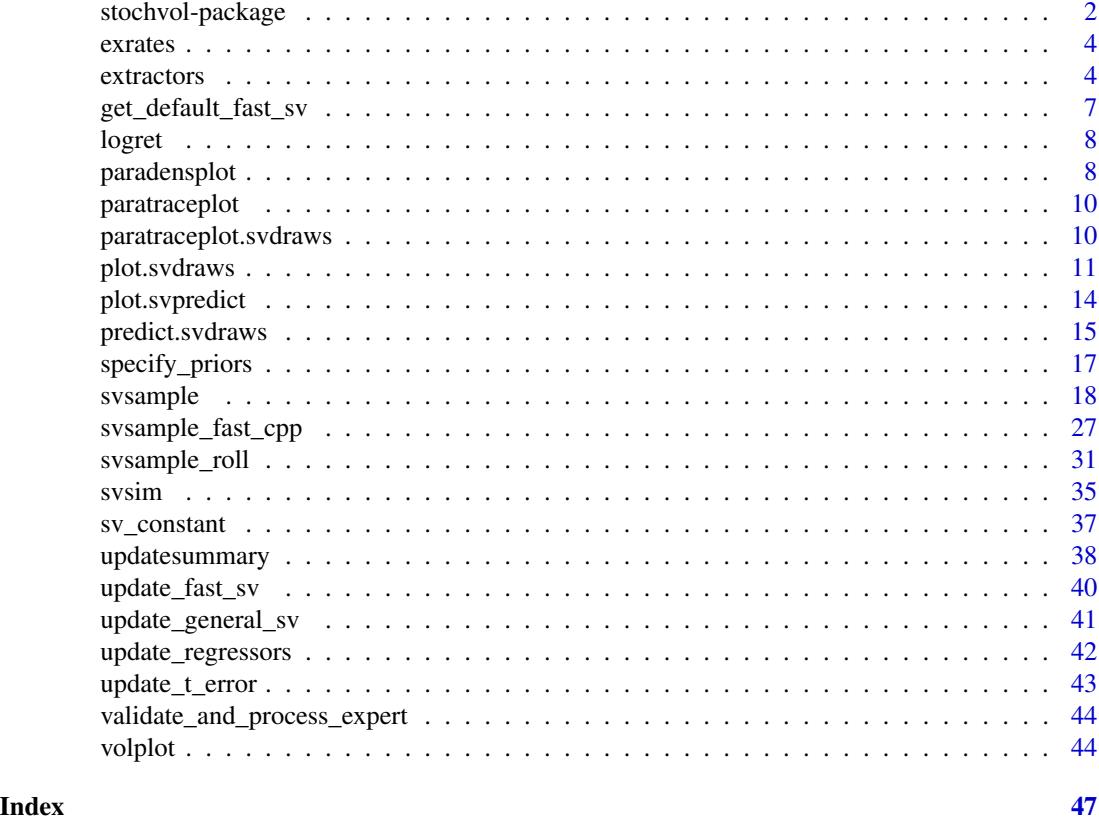

stochvol-package *Efficient Bayesian Inference for Stochastic Volatility (SV) Models*

# Description

This package provides an efficient algorithm for fully Bayesian estimation of stochastic volatility (SV) models via Markov chain Monte Carlo (MCMC) methods. Methodological details are given in Kastner and Frühwirth-Schnatter (2014); the most common use cases are described in Kastner (2016). Recently, the package has been extended to allow for the leverage effect.

#### Details

Bayesian inference for stochastic volatility models using MCMC methods highly depends on actual parameter values in terms of sampling efficiency. While draws from the posterior utilizing the standard centered parameterization break down when the volatility of volatility parameter in the latent state equation is small, non-centered versions of the model show deficiencies for highly persistent latent variable series. The novel approach of ancillarity-sufficiency interweaving (Yu and Meng, 2011) has recently been shown to aid in overcoming these issues for a broad class of multilevel models. This package provides software for "combining best of different worlds" which allows for

#### stochvol-package 3

inference for parameter constellations that have previously been infeasible to estimate without the need to select a particular parameterization beforehand.

#### Note

This package is currently in active development. Your comments, suggestions and requests are warmly welcome!

## Author(s)

Gregor Kastner <gregor.kastner@wu.ac.at>, Darjus Hosszejni <darjus.hosszejni@wu.ac.at>

#### References

Kastner, G. and Frühwirth-Schnatter, S. (2014). Ancillarity-Sufficiency Interweaving Strategy (ASIS) for Boosting MCMC Estimation of Stochastic Volatility Models. *Computational Statistics & Data Analysis*, 76, 408–423, <http://dx.doi.org/10.1016/j.csda.2013.01.002>.

Kastner, G. (2016). Dealing with Stochastic Volatility in Time Series Using the R Package stochvol. *Journal of Statistical Software*, 69(5), 1–30, <http://dx.doi.org/10.18637/jss.v069.i05>.

Yu, Y. and Meng, X.-L. (2011). To Center or Not to Center: That is Not the Question—An Ancillarity-Suffiency Interweaving Strategy (ASIS) for Boosting MCMC Efficiency. *Journal of Computational and Graphical Statistics*, 20(3), 531–570, [http://dx.doi.org/10.1198/jcgs.](http://dx.doi.org/10.1198/jcgs.2011.203main) [2011.203main](http://dx.doi.org/10.1198/jcgs.2011.203main).

### Examples

```
## Simulate a highly persistent SV process
sim \le svsim(500, mu = -10, phi = 0.99, sigma = 0.2)
## Obtain 4000 draws from the sampler (that's too few!)
draws \leq svsample(sim$y, draws = 4000, burnin = 100, priormu = c(-10, 1),
                 priorphi = c(20, 1.2), priorsigma = 0.2)
## Predict 20 days ahead
fore <- predict(draws, 20)
## plot the results
plot(draws, forecast = fore)
## Not run:
## Simulate an SV process with leverage
sim <- svsim(500, mu = -10, phi = 0.95, sigma = 0.2, rho=-0.5)
## Obtain 8000 draws from the sampler (that's too little!)
draws \leq svsample(sim$y, draws = 4000, burnin = 3000, priormu = c(-10, 1),
                  priorphi = c(20, 1.2), priorsigma = 0.2,
                  priorrho = c(1, 1)## Predict 20 days ahead
fore <- predict(draws, 20)
```

```
## plot the results
plot(draws, forecast = fore)
## End(Not run)
```
exrates *Euro exchange rate data*

# Description

The data set contains the daily bilateral prices of one Euro in 23 currencies from January 3, 2000, until April 4, 2012. Conversions to New Turkish Lira and Fourth Romanian Leu have been incorporated.

### Source

ECB Statistical Data Warehouse (<http://sdw.ecb.europa.eu>)

#### See Also

[svsample](#page-17-1)

# Examples

```
## Not run:
data(exrates)
dat <- logret(exrates$USD, demean = TRUE) ## de-meaned log-returns
res <- svsample(dat) ## run MCMC sampler
plot(res, forecast = 100) ## display results
```
## End(Not run)

extractors *Common Extractors for 'svdraws' and 'svpredict' Objects*

#### Description

Some simple extractors returning the corresponding element of an svdraws and svpredict object.

<span id="page-3-0"></span>

#### extractors 5

# Usage

```
para(x, chain = "concatenated")latent0(x, chain = "concatenated")latent(x, chain = "concatenated")vola(x, chain = "concatenated")svbeta(x, chain = "concatenated")
svtau(x, chain = "concatenated")
priors(x)
thinning(x)
runtime(x)
sampled_parameters(x)
predy(y, chain = "concatenated")
predlatent(y, chain = "concatenated")predvola(y, chain = "concatenated")
```
#### Arguments

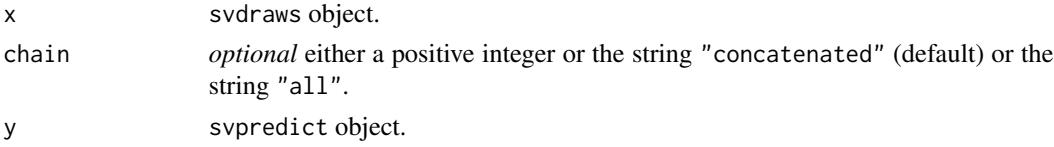

#### Value

The return value depends on the actual funtion.

```
para(x, chain = "concatenated")
                 extracts the parameter draws.
latent(x, chain = "concatenated")extracts the latent contemporaneous log-volatility draws.
latent0(x, chain = "concatenated")extracts the latent initial log-volatility draws.
svbeta(x, chain = "concatenated")
                 extracts the linear regression coefficient draws.
svtau(x, chain = "concatenated")extracts the tau draws.
```

```
6 extractors
```
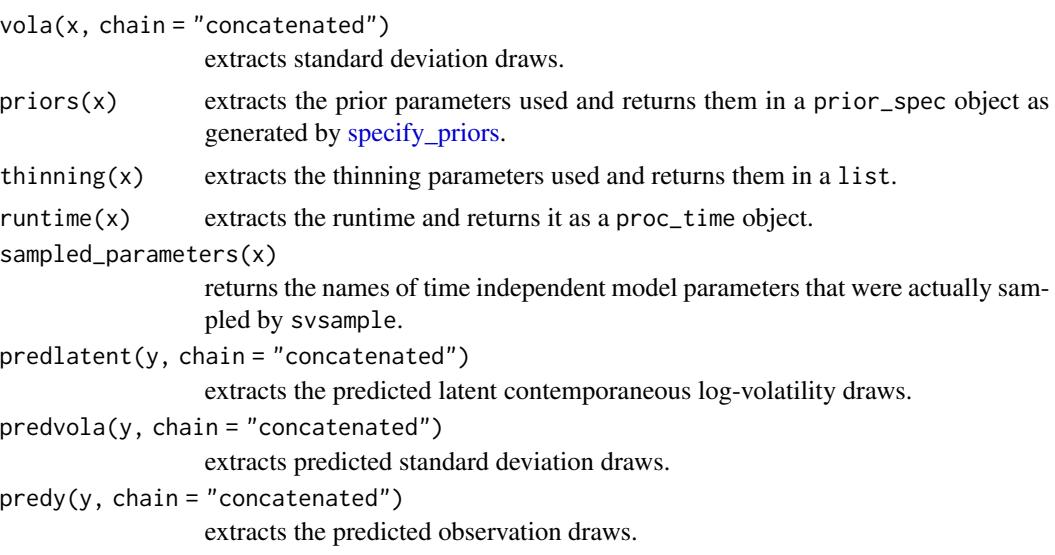

Functions that have input parameter chain return an mcmc. list object if chain=="all" and return an mcmc object otherwise. If chain is an integer, then the specified chain is selected from all chains. If chain is "concatenated", then all chains are merged into one mcmc object.

# See Also

[specify\\_priors,](#page-16-1) [svsample,](#page-17-1) [predict.svdraws](#page-14-1)

# Examples

```
# Simulate data
sim < - svsim(150)# Draw from vanilla SV
draws <- svsample(sim, draws = 2000)
## Summarize all parameter draws as a merged mcmc object
summary(para(draws))
## Extract the draws as an mcmc.list object
para(draws, chain = "all")
## Further short examples
summary(latent0(draws))
summary(latent(draws))
summary(vola(draws))
sampled_parameters(draws)
priors(draws)
# Draw 3 independent chains from heavy-tailed and asymmetric SV with AR(2) structure
draws \leq svsample(sim, draws = 20000, burnin = 3000,
                  designmatrix = "ar2",
                  priornu = 0.1, priorrho = c(4, 4),
                  n_chains = 3)
```

```
## Extract beta draws from the second chain
svbeta(draws, chain = 2)
## ... tau draws from all chains merged/concatenated together
svtau(draws)
## Create a new svdraws object from the first and third chain
second_chain_excluded <- draws[c(1, 3)]
# Draw from the predictive distribution
pred <- predict(draws, steps = 2)
## Extract the predicted observations as an mcmc.list object
predicted_y <- predy(pred, chain = "all")
## ... the predicted standard deviations from the second chain
predicted_sd <- predvola(pred, chain = 2)
## Create a new svpredict object from the first and third chain
second_chain_excluded <- pred[c(1, 3)]
```
<span id="page-6-1"></span>get\_default\_fast\_sv *Default Values for the Expert Settings*

#### <span id="page-6-2"></span>Description

These functions define meaningful expert settings for argument expert of [svsample](#page-17-1) and its derivatives. The result of get\_default\_fast\_sv should be provided as expert\$fast\_sv and get\_default\_general\_sv as expert\$general\_sv when relevant.

#### Usage

```
get_default_fast_sv()
```
get\_default\_general\_sv(priorspec)

default\_fast\_sv

#### Arguments

priorspec a priorspec object created by [specify\\_priors](#page-16-1)

# Format

An object of class list of length 11.

# See Also

link{svsample}, [specify\\_priors](#page-16-1), [svsample\\_roll](#page-30-1), [svsample\\_fast\\_cpp](#page-26-1), [svsample\\_general\\_cpp](#page-26-2)

<span id="page-7-0"></span>

# Description

logret computes the log returns of a time series, with optional de-meaning and/or standardization.

#### Usage

```
logret(dat, demean = FALSE, standardize = FALSE, ...)
## Default S3 method:
logret(dat, demean = FALSE, standardize = FALSE, ...)
```
# Arguments

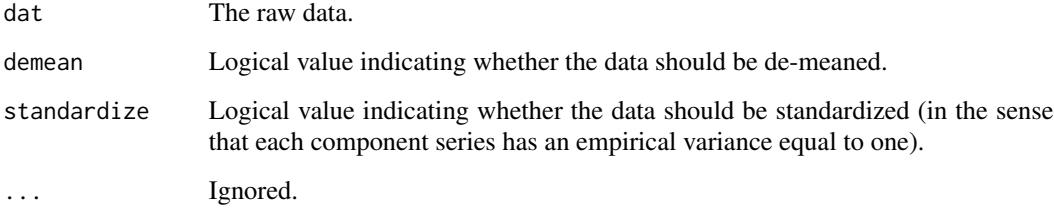

# Value

Log returns of the (de-meaned / standardized) data.

#### Methods (by class)

• default: Log returns of vectors

<span id="page-7-1"></span>paradensplot *Probability Density Function Plot for the Parameter Posteriors*

# Description

Displays a plot of the density estimate for the posterior distribution of the parameters mu, phi, sigma (and potentially nu or rho), computed by the [density](#page-0-0) function.

# <span id="page-8-0"></span>paradensplot 9

# Usage

```
paradensplot(
  x,
  showobs = TRUE,
  showprior = TRUE,
  showxlab = TRUE,mar = c(1.9, 1.9, 1.9, 0.5),
 mgp = c(2, 0.6, 0),simobj = NULL,
  ...
)
```
### Arguments

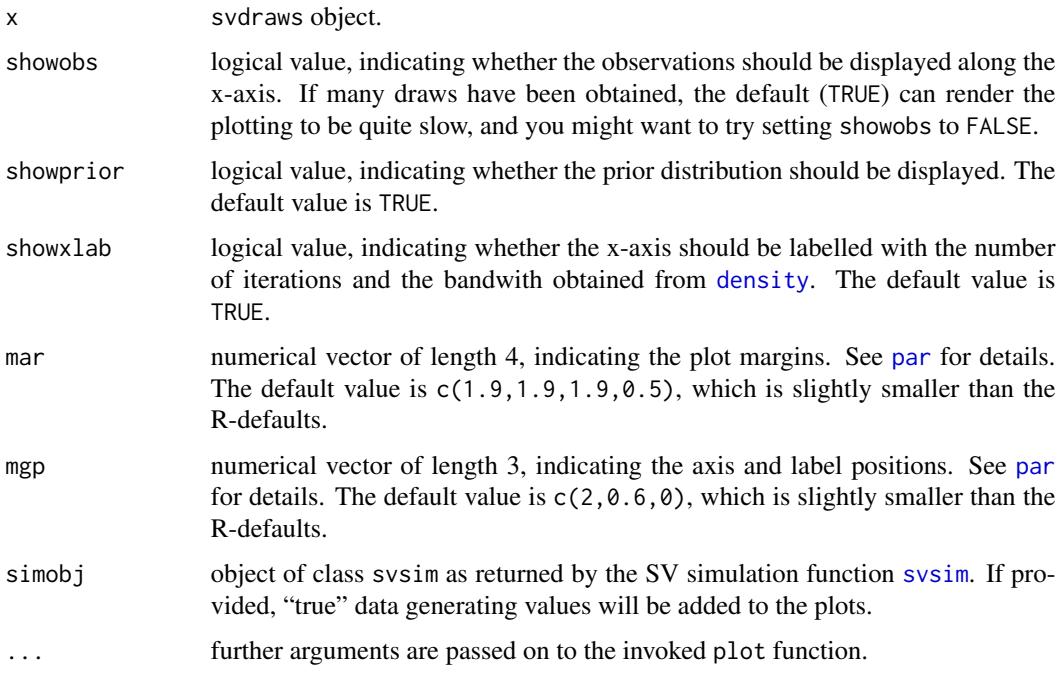

# Details

paradensplot is modeled after [densplot](#page-0-0) in the coda package, with some modifications for parameters that have (half-)bounded support.

# Value

Called for its side effects. Returns argument x invisibly.

#### Note

You can call this function directly, but it is more commonly called by the plot. svdraws method.

# See Also

Other plotting: [paratraceplot.svdraws\(](#page-9-1)), [paratraceplot\(](#page-9-2)), [plot.svdraws\(](#page-10-1)), [plot.svpredict\(](#page-13-1)), [volplot\(](#page-43-1))

<span id="page-9-2"></span>paratraceplot *Trace Plot of MCMC Draws from the Parameter Posteriors*

# Description

Generic function for plotting iterations vs. sampled parameter values. A detailed help for the method implemented in stochvol can be found in [paratraceplot.svdraws](#page-9-1).

#### Usage

```
paratraceplot(x, ...)
```
#### **Arguments**

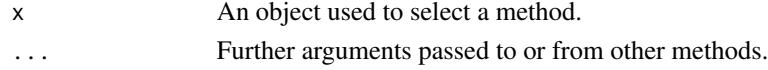

# Value

Called for its side effects. Returns argument x invisibly.

#### See Also

Other plotting: [paradensplot\(](#page-7-1)), [paratraceplot.svdraws\(](#page-9-1)), [plot.svdraws\(](#page-10-1)), [plot.svpredict\(](#page-13-1)), [volplot\(](#page-43-1))

<span id="page-9-1"></span>paratraceplot.svdraws *Trace Plot of MCMC Draws from the Parameter Posteriors*

# Description

Displays a plot of iterations vs. sampled values the parameters mu, phi, sigma (and potentially nu or rho), with a separate plot per variable.

#### Usage

```
## S3 method for class 'svdraws'
paratraceplot(
  x,
 mar = c(1.9, 1.9, 1.9, 0.5),
 mgp = c(2, 0.6, 0),
 simobj = NULL,
  ...
)
```
<span id="page-9-0"></span>

# <span id="page-10-0"></span>plot.svdraws 11

#### Arguments

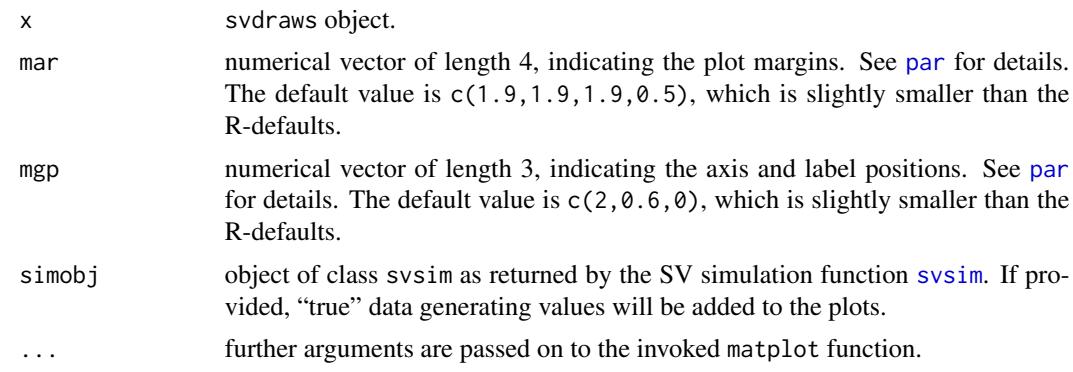

# Details

paratraceplot is modeled after [traceplot](#page-0-0) in the coda package, with very minor modifications.

## Value

Called for its side effects. Returns argument x invisibly.

# Note

You can call this function directly, but it is more commonly called by the plot. svdraws method.

# See Also

Other plotting: [paradensplot\(](#page-7-1)), [paratraceplot\(](#page-9-2)), [plot.svdraws\(](#page-10-1)), [plot.svpredict\(](#page-13-1)), [volplot\(](#page-43-1))

<span id="page-10-1"></span>plot.svdraws *Graphical Summary of the Posterior Distribution*

# Description

plot.svdraws and plot.svldraws generate some plots visualizing the posterior distribution and can also be used to display predictive distributions of future volatilities.

#### Usage

```
## S3 method for class 'svdraws'
plot(
  x,
  forecast = NULL,
  dates = NULL,show0 = FALSE,
  showobs = TRUE,
  showprior = TRUE,
```

```
forecastlty = NULL,
  tcl = -0.4,mar = c(1.9, 1.9, 1.7, 0.5),
 mgp = c(2, 0.6, 0),simbj = NULL,
  newdata = NULL,
  ...
\overline{)}
```
# Arguments

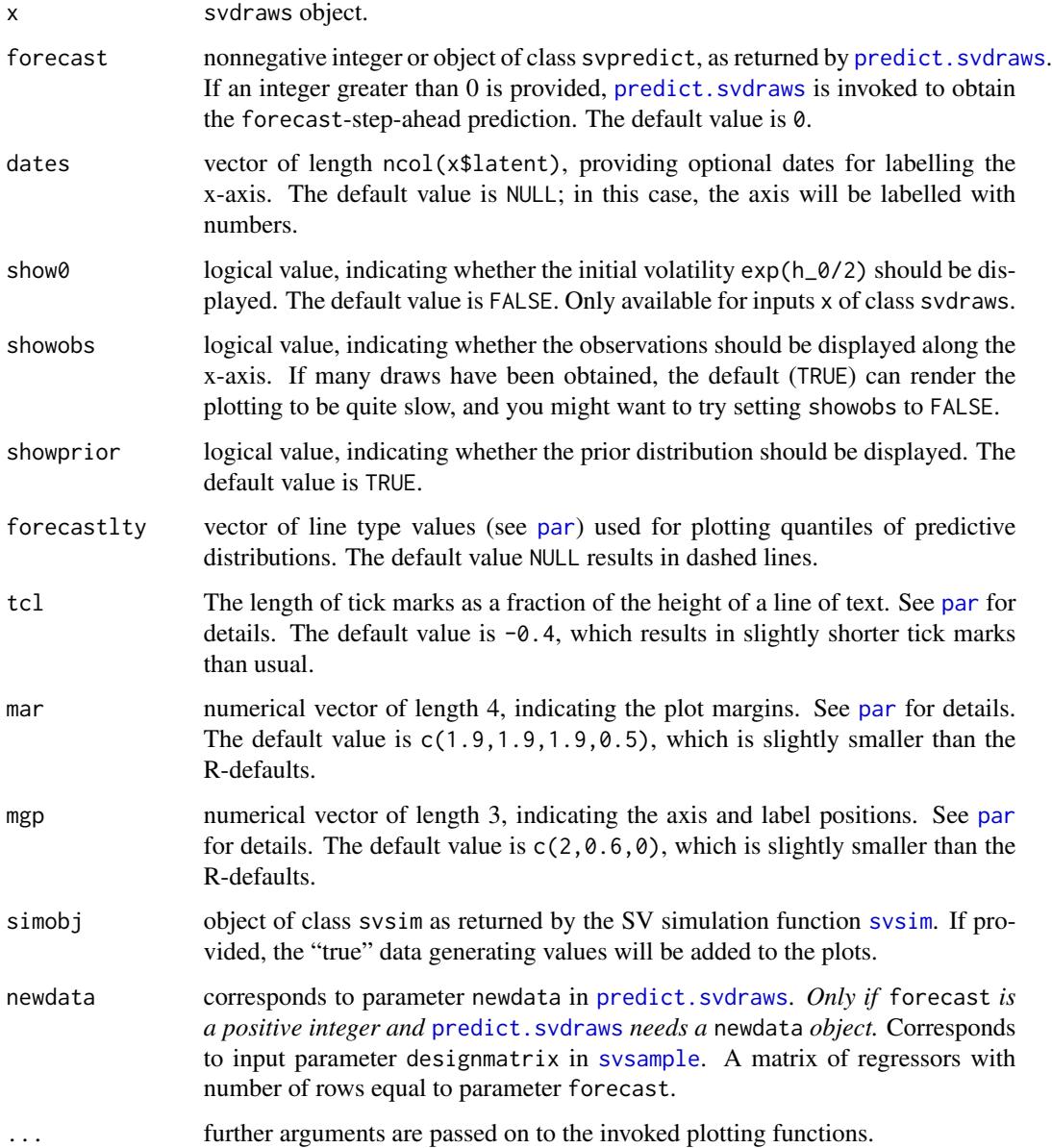

<span id="page-11-0"></span>

## <span id="page-12-0"></span>plot.svdraws 13

# Details

These functions set up the page layout and call [volplot](#page-43-1), [paratraceplot](#page-9-2) and [paradensplot](#page-7-1).

#### Value

Called for its side effects. Returns argument x invisibly.

# Note

In case you want different quantiles to be plotted, use [updatesummary](#page-37-1) on the svdraws object first. An example of doing so is given in the Examples section.

#### Author(s)

Gregor Kastner <gregor.kastner@wu.ac.at>

# See Also

[updatesummary](#page-37-1), [predict.svdraws](#page-14-1)

Other plotting: [paradensplot\(](#page-7-1)), [paratraceplot.svdraws\(](#page-9-1)), [paratraceplot\(](#page-9-2)), [plot.svpredict\(](#page-13-1)), [volplot\(](#page-43-1))

### Examples

```
## Simulate a short and highly persistent SV process
sim \le svsim(100, mu = -10, phi = 0.99, sigma = 0.2)
## Obtain 5000 draws from the sampler (that's not a lot)
draws <- svsample(sim$y, draws = 5000, burnin = 1000,
 priormu = c(-10, 1), priorphi = c(20, 1.5), priorsigma = 0.2)
## Plot the latent volatilities and some forecasts
plot(draws, forecast = 10)
## Re-plot with different quantiles
newquants <- c(0.01, 0.05, 0.25, 0.5, 0.75, 0.95, 0.99)
draws <- updatesummary(draws, quantiles = newquants)
plot(draws, forecast = 20, showobs = FALSE,
```
forecastlty =  $3$ , showprior =  $FALSE$ )

<span id="page-13-1"></span><span id="page-13-0"></span>

#### **Description**

plot.svpredict and plot.svlpredict generate some plots visualizing the posterior predictive distribution of future volatilites and future observations.

#### Usage

```
## S3 method for class 'svpredict'
plot(x, quantiles = c(0.05, 0.25, 0.5, 0.75, 0.95), ...)
```
# Arguments

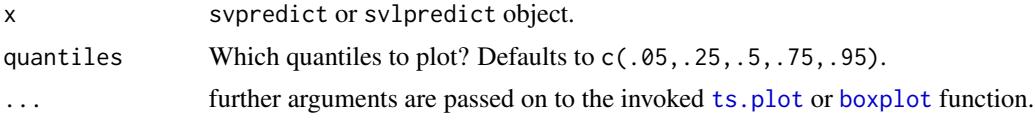

# Value

Called for its side effects. Returns argument x invisibly.

# Note

Note that svpredict or svlpredict objects can also be used within [plot.svdraws](#page-10-1) for a possibly more useful visualization. See the examples in [predict.svdraws](#page-14-1) and those below for use cases.

#### See Also

```
Other plotting: paradensplot(), paratraceplot.svdraws(), paratraceplot(), plot.svdraws(),
volplot()
```
Other plotting: [paradensplot\(](#page-7-1)), [paratraceplot.svdraws\(](#page-9-1)), [paratraceplot\(](#page-9-2)), [plot.svdraws\(](#page-10-1)), [volplot\(](#page-43-1))

# Examples

```
## Simulate a short and highly persistent SV process
sim < - svsim(100, mu = -10, phi = 0.99, sigma = 0.1)
## Obtain 5000 draws from the sampler (that's not a lot)
draws <- svsample(sim$y, draws = 5000, burnin = 1000)
## Predict 10 steps ahead
pred <- predict(draws, 10)
```
## Visualize the predicted distributions

# <span id="page-14-0"></span>predict.svdraws 15

plot(pred)

```
## Plot the latent volatilities and some forecasts
plot(draws, forecast = pred)
```
<span id="page-14-1"></span>predict.svdraws *Prediction of Future Returns and Log-Volatilities*

# Description

Simulates draws from the predictive density of the returns and the latent log-volatility process. The same mean model is used for prediction as was used for fitting, which is either a) no mean parameter, b) constant mean, c) AR(k) structure, or d) general Bayesian regression. In the last case, new regressors need to be provided for prediction.

#### Usage

## S3 method for class 'svdraws'  $predict(object, steps = 1L, newdata = NULL, ...)$ 

# Arguments

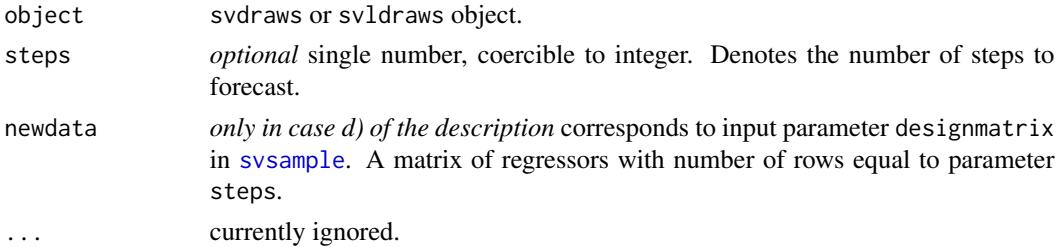

# Value

Returns an object of class svpredict, a list containing three elements:

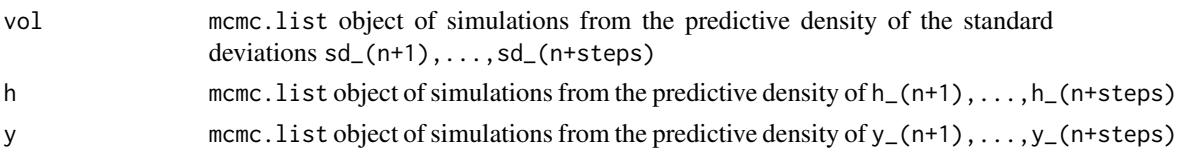

# Note

You can use the resulting object within plot. svdraws (see example below), or use the list items in the usual coda methods for mcmc objects to print, plot, or summarize the predictions.

# See Also

[plot.svdraws](#page-10-1), [volplot](#page-43-1).

#### Examples

```
# Example 1
## Simulate a short and highly persistent SV process
sim \le svsim(100, mu = -10, phi = 0.99, sigma = 0.2)
## Obtain 5000 draws from the sampler (that's not a lot)
draws \leq svsample(sim$y, draws = 5000, burnin = 100,
  priormu = c(-10, 1), priorphi = c(20, 1.5), priorsigma = 0.2)
## Predict 10 days ahead
fore <- predict(draws, 10)
## Check out the results
summary(fore$h)
summary(fore$y)
plot(draws, forecast = fore)
# Example 2
## Simulate now an SV process with an AR(1) mean structure
len <- 109L
simar \le svsim(len, phi = 0.93, sigma = 0.15, mu = -9)
for (i in 2:len) {
  simar$y[i] <- 0.1 - 0.7 * simar$y[i-1] + simar$vol[i] * rnorm(1)
}
## Obtain 7000 draws
drawsar <- svsample(simar$y, draws = 7000, burnin = 300,
  designmatrix = "ar1", priormu = c(-10, 1), priorphi = c(20, 1.5),
  priorsigma = 0.2)
## Predict 7 days ahead (using AR(1) mean for the returns)
forear <- predict(drawsar, 7)
## Check out the results
plot(forear)
plot(drawsar, forecast = forear)
## Not run:
# Example 3
## Simulate now an SV process with leverage and with non-zero mean
len <- 96L
regressors <- cbind(rep_len(1, len), rgamma(len, 0.5, 0.25))
betas \le rbind(-1.1, 2)
simreg \le svsim(len, rho = -0.42)
simreg$y <- simreg$y + as.numeric(regressors %*% betas)
## Obtain 12000 draws
drawsreg <- svsample(simreg$y, draws = 12000, burnin = 3000,
  designmatrix = regressors, priormu = c(-10, 1), priorphi = c(20, 1.5),
  priorsigma = 0.2, priorrho = c(4, 4))
```
# <span id="page-16-0"></span>specify\_priors 17

```
## Predict 5 days ahead using new regressors
predlen <- 5L
predregressors <- cbind(rep_len(1, predlen), rgamma(predlen, 0.5, 0.25))
forereg <- predict(drawsreg, predlen, predregressors)
## Check out the results
summary(forereg$h)
summary(forereg$y)
plot(forereg)
plot(drawsreg, forecast = forereg)
## End(Not run)
```
<span id="page-16-1"></span>specify\_priors *Specify Prior Distributions for SV Models*

# Description

This function gives access to a larger set of prior distributions in case the default choice is unsatisfactory.

#### Usage

```
specify_priors(
 mu = sv\_normal(mean = 0, sd = 100),
 phi = sv\_beta(shape1 = 5, shape2 = 1.5),
 sigma2 = sv\_gamma(shape = 0.5, rate = 0.5),
 nu = sv_infinite(),
 rho = sv_{constant}(0),
 latent0_variance = "stationary",
 beta = sv_multinormal(mean = 0, sd = 10000, dim = 1)
)
```
#### Arguments

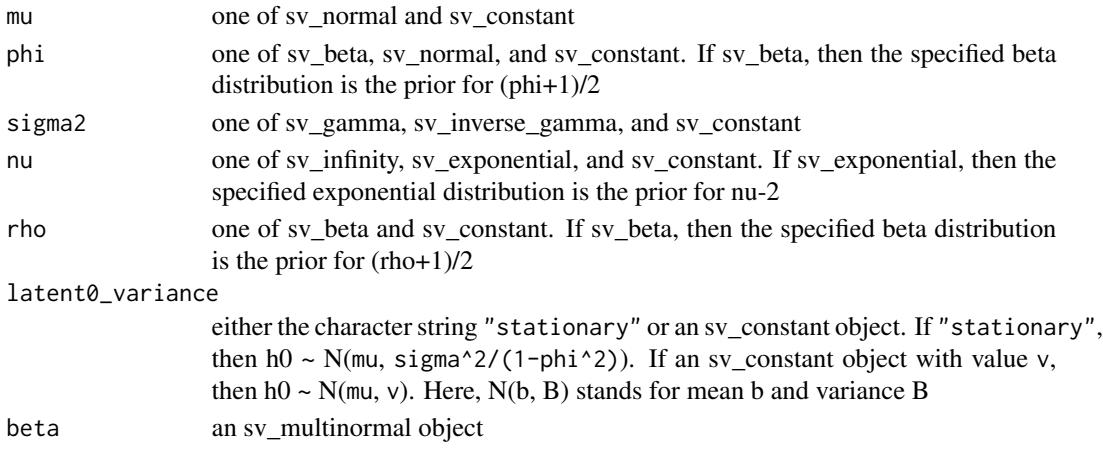

# See Also

Other priors: [sv\\_constant\(](#page-36-1))

<span id="page-17-1"></span>svsample *Markov Chain Monte Carlo (MCMC) Sampling for the Stochastic Volatility (SV) Model*

#### Description

svsample simulates from the joint posterior distribution of the SV parameters mu, phi, sigma (and potentially nu and rho), along with the latent log-volatilities  $h_0, \ldots, h_n$  and returns the MCMC draws. If a design matrix is provided, simple Bayesian regression can also be conducted.

#### Usage

```
svsample(
  y,
  draws = 10000,
 burnin = 1000,
 design matrix = NA,
 priormu = c(0, 100),
 priorphi = c(5, 1.5),
 priorsigma = 1,
 priornu = 0,
 priorrho = NA,
 priorbeta = c(0, 10000),
 priorlatent0 = "stationary",
 priorspec = NULL,
  thin = 1,
  thinpara = thin,
  thinlatent = thin,
  keeptime = "all",quiet = FALSE,startpara = NULL,
  startlatent = NULL,
 parallel = c("no", "multicore", "snow"),
  n_cpus = 1L,
 cl = NULL,n_{\text{c}}chains = 1L,
 print_progress = "automatic",
  expert = NULL,...
\lambdasvtsample(
 y,
```
<span id="page-17-0"></span>

#### svsample the contract of the state of the state of the state of the state of the state of the state of the state of the state of the state of the state of the state of the state of the state of the state of the state of th

```
draws = 10000,burnin = 1000,
  designmatrix = NA,
  priormu = c(0, 100),
  priorphi = c(5, 1.5),
  priorsigma = 1,
 priornu = 0.1,
 priorrho = NA,
  priorbeta = c(0, 10000),
  priorlatent0 = "stationary",
 priorspec = NULL,
  thin = 1,
  thinpara = thin,
  thinlatent = thin,
  keeptime = "all",
  quiet = FALSE,startpara = NULL,
  startlatent = NULL,
 parallel = c("no", "multicore", "snow"),
  n_{c}pus = 1L,
  cl = NULL,n_{\text{c}}chains = 1L,
  print_progress = "automatic",
  expert = NULL,...
\lambdasvlsample(
 y,
  draws = 20000,burnin = 2000,
  designmatrix = NA,
  priormu = c(0, 100),
 priorphi = c(5, 1.5),
 priorsigma = 1,
 priornu = 0,
  priorrho = c(4, 4),
 priorbeta = c(0, 10000),
  priorlatent0 = "stationary",
  priorspec = NULL,
  thin = 1,
  thinpara = thin,
  thinlatent = thin,
  keeptime = "all",
  quiet = FALSE,
  startpara = NULL,
  startlatent = NULL,
  parallel = c("no", "multicore", "snow"),
```
20 svsample

```
n_cpus = 1L,
 cl = NULL,n_{\text{c}}chains = 1L,
 print_progress = "automatic",
 expert = NULL,...
\mathcal{L}svtlsample(
 y,
 draws = 20000,burnin = 2000,
 designmatrix = NA,
 priormu = c(0, 100),
 priorphi = c(5, 1.5),
 priorsigma = 1,
 priornu = 0.1,
 priorrho = c(4, 4),
 priorbeta = c(\theta, 10000),
 priorlatent0 = "stationary",
 priorspec = NULL,
  thin = 1,
  thinpara = thin,
  thinlatent = thin,
 keeptime = "all",
 quiet = FALSE,
  startpara = NULL,
  startlatent = NULL,
 parallel = c("no", "multicore", "snow"),
 n_cpus = 1L,
 cl = NULL,n_chains = 1L,
 print_progress = "automatic",
 expert = NULL,...
\mathcal{L}svsample2(
 y,
 draws = 10000,burnin = 1000,
 designmatrix = NA,
 priormu = c(0, 100),
 priorphi = c(5, 1.5),
 priorsigma = 1,
 priornu = 0,
 priorrho = NA,
 priorbeta = c(0, 10000),
```
#### svsample 21

```
priorlatent0 = "stationary",
  thinpara = 1,thinlatent = 1,keeptime = "all",quiet = FALSE,startpara = NULL,
  startlatent = NULL
\mathcal{L}
```
# Arguments

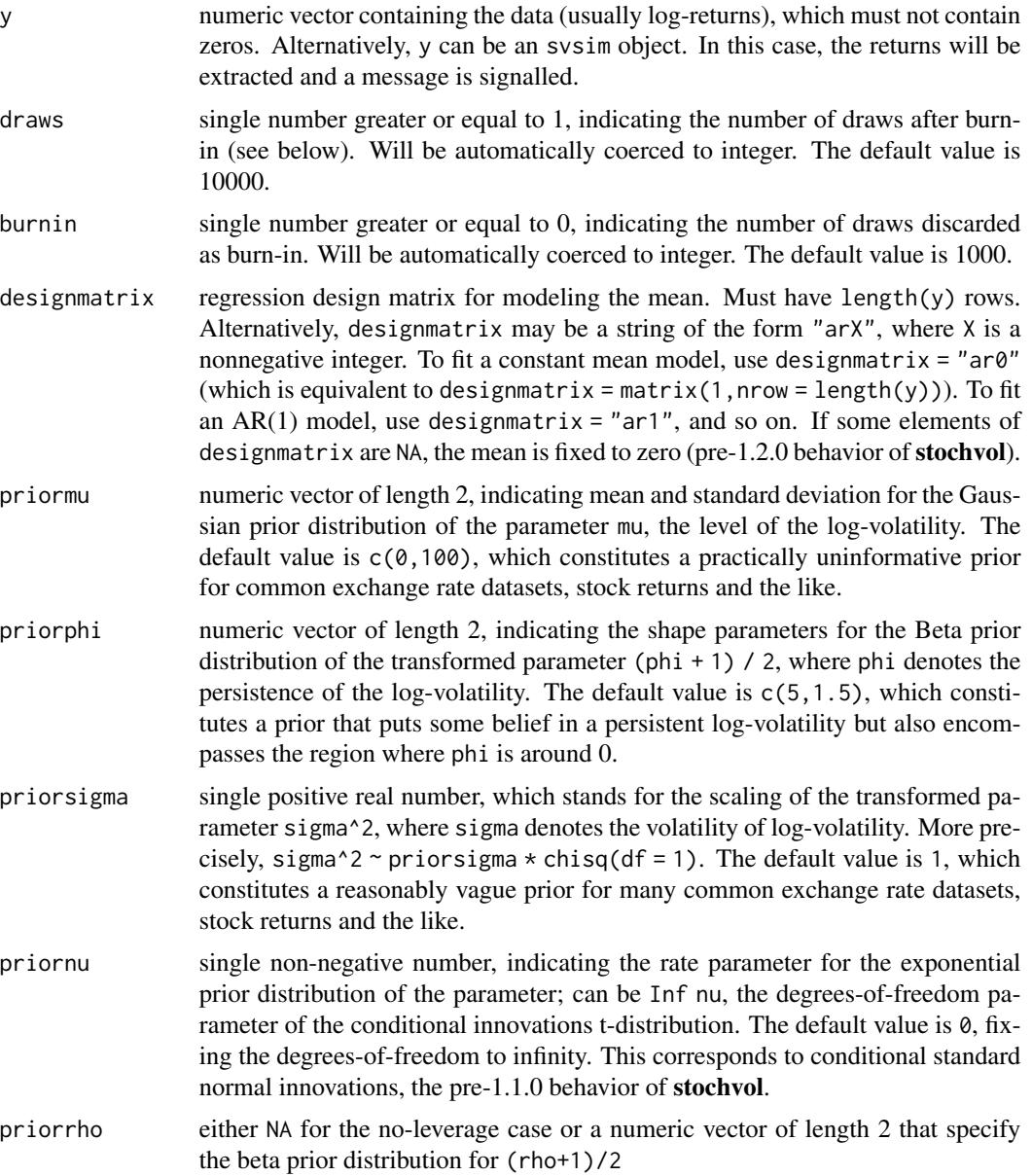

<span id="page-21-0"></span>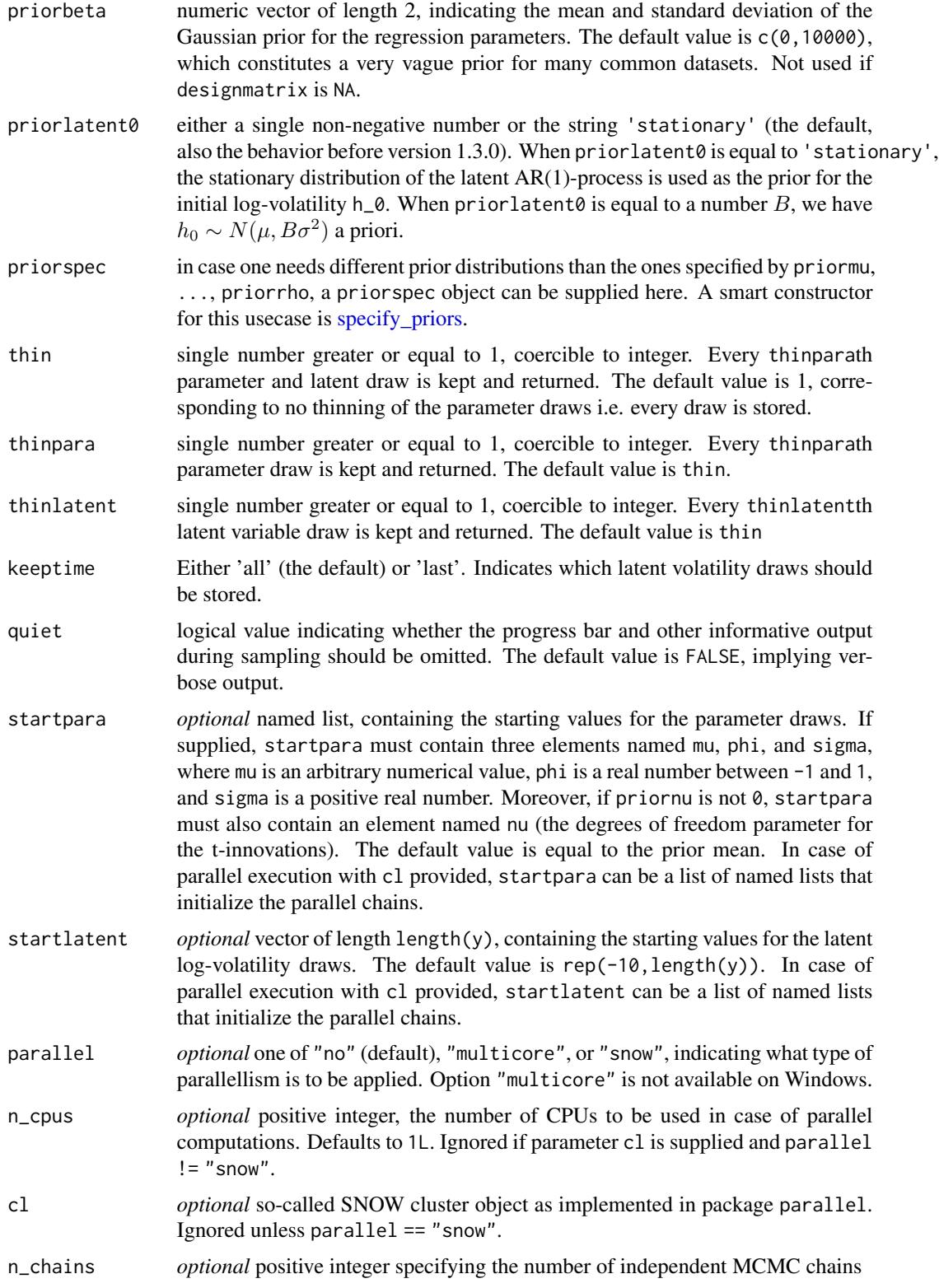

- <span id="page-22-0"></span>print\_progress *optional* one of "automatic", "progressbar", or "iteration", controls the output. Ignored if quiet is TRUE.
- expert *optional* named list of expert parameters. For most applications, the default values probably work best. Interested users are referred to the literature provided in the References section. If expert is provided, it may contain the following named elements:
	- interweaveLogical value. If TRUE (the default), then ancillarity-sufficiency interweaving strategy (ASIS) is applied to improve on the sampling efficiency for the parameters. Otherwise one parameterization is used.
	- correct\_model\_misspecificationLogical value. If FALSE (the default), then auxiliary mixture sampling is used to sample the latent states. If TRUE, extra computations are made to correct for model misspecification either ex-post by reweighting or on-line using a Metropolis-Hastings step.
- ... Any extra arguments will be forwarded to [updatesummary](#page-37-1), controlling the type of statistics calculated for the posterior draws.

#### Details

Functions svtsample, svlsample, and svtlsample are wrappers around svsample with convenient default values for the SV model with t-errors, leverage, and both t-errors and leverage, respectively.

For details concerning the algorithm please see the paper by Kastner and Frühwirth-Schnatter (2014).

#### Value

The value returned is a list object of class svdraws holding

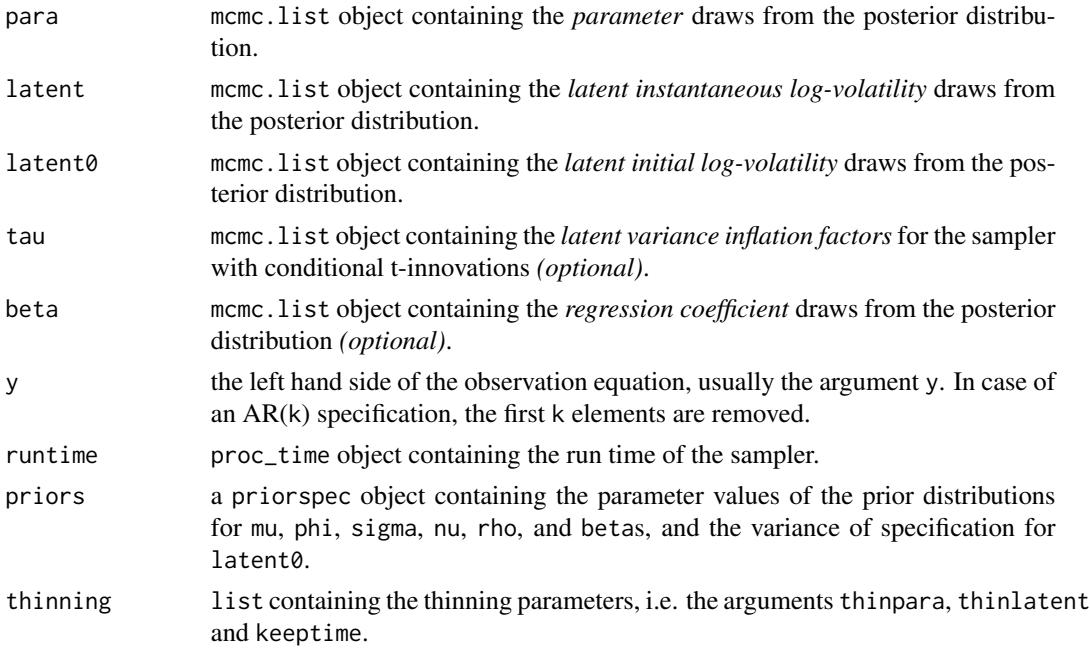

<span id="page-23-0"></span>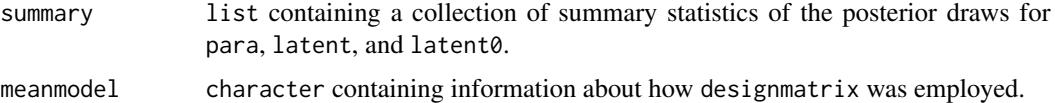

To display the output, use print, summary and plot. The print method simply prints the posterior draws (which is very likely a lot of output); the summary method displays the summary statistics currently stored in the object; the plot method [plot.svdraws](#page-10-1) gives a graphical overview of the posterior distribution by calling [volplot](#page-43-1), [traceplot](#page-0-0) and [densplot](#page-0-0) and displaying the results on a single page.

#### Note

If y contains zeros, you might want to consider de-meaning your returns or use designmatrix  $=$ "ar0".

#### References

Kastner, G. and Frühwirth-Schnatter, S. (2014). Ancillarity-sufficiency interweaving strategy (ASIS) for boosting MCMC estimation of stochastic volatility models. *Computational Statistics & Data Analysis*, 76, 408–423, <http://dx.doi.org/10.1016/j.csda.2013.01.002>.

#### See Also

[svsim](#page-34-1), [specify\\_priors](#page-16-1)

# Examples

```
###############
# Full examples
###############
# Example 1
## Simulate a short and highly persistent SV process
sim \le svsim(100, mu = -10, phi = 0.99, sigma = 0.2)
## Obtain 5000 draws from the sampler (that's not a lot)
draws <-
 svsample(sim, draws = 5000, burnin = 100,
           priormu = c(-10, 1), priorphi = c(20, 1.5), priorsigma = 0.2)
## Check out the results
summary(draws)
plot(draws)
# Example 2
## Simulate an asymmetric and conditionally heavy-tailed SV process
sim \le svsim(150, mu = -10, phi = 0.96, sigma = 0.3, nu = 10, rho = -0.3)
## Obtain 10000 draws from the sampler
```

```
## Use more advanced prior settings
## Run two parallel MCMC chains
advanced_draws <-
  svsample(sim, draws = 10000, burnin = 5000,
           priorspec = specify_priors(mu = sv_normal(-10, 1),
                                      signa2 = sv_gamma(0.5, 2),
                                      rho = sv_beta(4, 4),
                                      nu = sv_{constant}(5),
           parallel = "snow", n_ chains = 2, n_cpus = 2)## Check out the results
summary(advanced_draws)
plot(advanced_draws)
# Example 3
## AR(1) structure for the mean
data(exrates)
len <- 3000
ahead <-100y <- head(exrates$USD, len)
## Fit AR(1)-SVL model to EUR-USD exchange rates
res <- svsample(y, designmatrix = "ar1")
## Use predict.svdraws to obtain predictive distributions
preddraws <- predict(res, steps = ahead)
## Calculate predictive quantiles
predquants <- apply(preddraws$y[[1]], 2, quantile, c(.1, .5, .9))
## Visualize
expost <- tail(head(exrates$USD, len+ahead), ahead)
ts.plot(y, xlim = c(length(y)-4*ahead, length(y)+ahead),
       ylim = range(c(predquants, expost, tail(y, 4*ahead))))
for (i in 1:3) {
  lines((length(y)+1):(length(y)+ahead), predquants[i,],
       col = 3, lty = c(2, 1, 2)[i])}
lines((length(y)+1):(length(y)+ahead), expost,
      col = 2# Example 4
## Predicting USD based on JPY and GBP in the mean
data(exrates)
len <- 3000
ahead <-30## Calculate log-returns
logreturns <- apply(exrates[, c("USD", "JPY", "GBP")], 2,
                    function (x) diff(log(x)))
logretUSD <- logreturns[2:(len+1), "USD"]
regressors <- cbind(1, as.matrix(logreturns[1:len, ])) # lagged by 1 day
```

```
## Fit SV model to EUR-USD exchange rates
res <- svsample(logretUSD, designmatrix = regressors)
## Use predict.svdraws to obtain predictive distributions
predregressors <- cbind(1, as.matrix(logreturns[(len+1):(len+ahead), ]))
preddraws <- predict(res, steps = ahead,
                    newdata = predregressors)
predprice <- exrates[len+2, "USD"] * exp(t(apply(preddraws$y[[1]], 1, cumsum)))
## Calculate predictive quantiles
predquants <- apply(predprice, 2, quantile, c(.1, .5, .9))
## Visualize
priceUSD <- exrates[3:(len+2), "USD"]
expost <- exrates[(len+3):(len+ahead+2), "USD"]
ts.plot(priceUSD, xlim = c(len-4*ahead, len+ahead+1),
       ylim = range(c(expost, predquants, tail(priceUSD, 4*ahead))))
for (i in 1:3) {
  lines(len:(len+ahead), c(tail(priceUSD, 1), predquants[i,]),
        col = 3, lty = c(2, 1, 2)[i])}
lines(len:(len+ahead), c(tail(priceUSD, 1), expost),
      col = 2########################
# Further short examples
########################
y \le - svsim(50, nu = 10, rho = -0.1)$y
# Supply initial values
res <- svsample(y,
                startpara = list(mu = -10, sigma = 1))# Supply initial values for parallel chains
res <- svsample(y,
                startpara = list(list(mu = -10, sigma = 1),list(mu = -11, sigma = .1, phi = 0.9),
                                 list(mu = -9, sigma = .3, phi = 0.7)),parallel = "snow", n_chains = 3, n_cpus = 2)# Parallel chains with with a pre-defined cluster object
cl <- parallel::makeCluster(2, "PSOCK", outfile = NULL) # print to console
res <- svsample(y,
                parallel = "snow", n_ chains = 3, cl = cl)parallel::stopCluster(cl)
```

```
# Turn on correction for model misspecification
## Since the approximate model is fast and it is working very
```

```
## well in practice, this is turned off by default
res <- svsample(y,
                expert = list(correct_model_misspecification = TRUE))
print(res)
## Not run:
# Parallel multicore chains (not available on Windows)
res <- svsample(y, draws = 30000, burnin = 10000,
                parallel = "multicore", n_chains = 3, n_cpus = 2)
# Plot using a color palette
palette(rainbow(coda::nchain(para(res, "all"))))
plot(res)
# Use functionality from package 'coda'
## E.g. Geweke's convergence diagnostics
coda::geweke.diag(para(res, "all")[, c("mu", "phi", "sigma")])
# Use functionality from package 'bayesplot'
bayesplot::mcmc_pairs(res, pars = c("sigma", "mu", "phi", "h_0", "h_15"))
## End(Not run)
```
<span id="page-26-1"></span>svsample\_fast\_cpp *Bindings to* C++ *Functions in* stochvol

### <span id="page-26-2"></span>Description

All the heavy lifting in stochvol is implemented in C++ with the help of R packages Rcpp and RcppArmadillo. These functions call the MCMC samplers in C++ directly without any any validation and transformations, expert use only!

#### Usage

```
svsample_fast_cpp(
 y,
  draws = 1,
 burnin = 0,
  design matrix = matrix(NA),priorspec = specify_priors(),
  thinpara = 1,
  thinlatent = 1,
  keeptime = "all",
  startpara,
  startlatent,
  keeptau = !inherits(priorspec$nu, "sv_infinity"),
  print_settings = list(quiet = TRUE, n_chains = 1, chain = 1),
  correct_model_misspecification = FALSE,
```

```
interweave = TRUE,
 myoffset = 0,
 fast_sv = get_default_fast_sv()
\mathcal{L}svsample_general_cpp(
 y,
 draws = 1,
 burnin = \theta,
 design matrix = matrix(NA),priorspec = specify_priors(),
  thinpara = 1,
  thinlatent = 1,
 keeptime = "all",
  startpara,
  startlatent,
 keeptau = !inherits(priorspec$nu, "sv_infinity"),
 print_settings = list(quiet = TRUE, n_chains = 1, chain = 1),
 correct_model_misspecification = FALSE,
  interweave = TRUE,
 myoffset = 0,
 general_sv = get_default_general_sv(priorspec)
\mathcal{L}
```
# Arguments

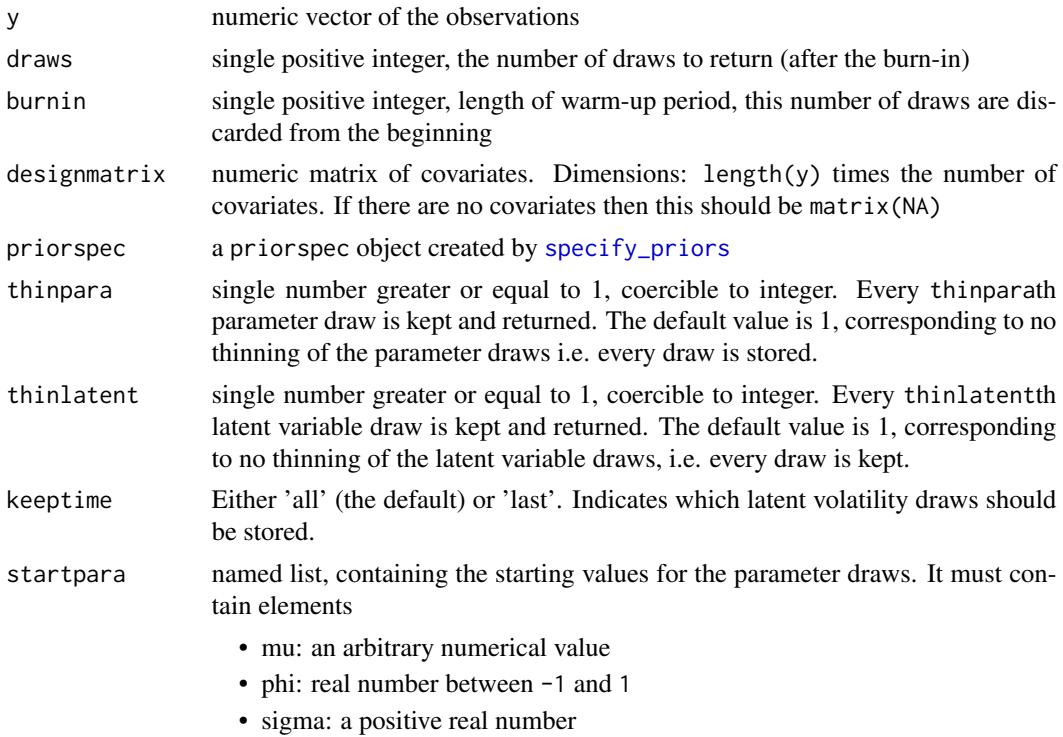

<span id="page-27-0"></span>

<span id="page-28-0"></span>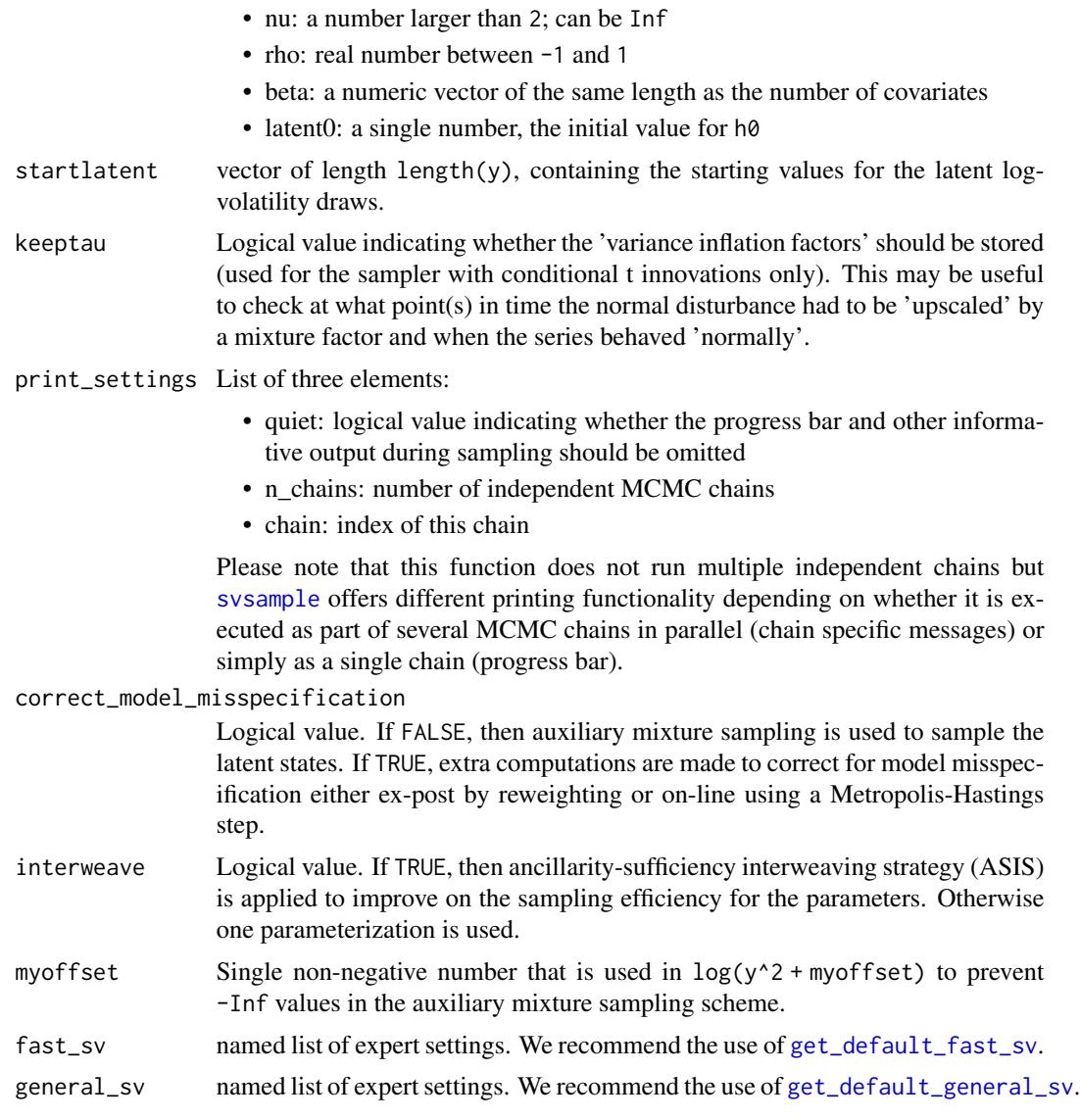

# Details

The sampling functions are separated into fast SV and general SV. See more details in the sections below.

## Fast SV

Fast SV was developed in Kastner and Fruehwirth-Schnatter (2014). Fast SV estimates an approximate SV model without leverage, where the approximation comes in through auxiliary mixture approximations to the exact SV model. The sampler uses the ancillarity-sufficiency interweaving strategy (ASIS) to improve on the sampling efficiency of the model parameters, and it employs allwithout-a-loop (AWOL) for computationally efficient Kalman filtering of the conditionally Gaussian state space. Correction for model misspecification happens as a post-processing step.

Fast SV employs sampling strategies that have been fine-tuned and specified for vanilla SV (no leverage), and hence it can be fast and efficient but also more limited in its feature set. The conditions for the fast SV sampler: rho ==  $\theta$ ; mu has either a normal prior or it is also constant  $\theta$ ; the prior for phi is a beta distribution; the prior for sigma^2 is either a gamma distribution with shape 0.5 or a mean- and variance-matched inverse gamma distribution; either keeptime == 'all' or correct\_model\_misspecification == FALSE. These criteria are NOT VALIDATED by fast SV on the C++ level!

#### General SV

General SV also estimates an approximate SV model without leverage, where the approximation comes in through auxiliary mixture approximations to the exact SV model. The sampler uses both ASIS and AWOL.

General SV employs adapted random walk Metropolis-Hastings as the proposal for the parameters mu, phi, sigma, and rho. Therefore, more general prior distributions are allowed in this case.

#### Examples

```
# Draw one sample using fast SV and general SV
y \le - svsim(40)$y
params <- list(mu = -10, phi = 0.9, sigma = 0.1,
               nu = Inf, rho = 0, beta = NA,
               latent0 = -10res_fast <- svsample_fast_cpp(y,
 startpara = params, startlatent = rep(-10, 40))
res_gen <- svsample_general_cpp(y,
 startpara = params, startlatent = rep(-10, 40))
# Embed SV in another sampling scheme
## vanilla SV
len <- 40L
draws <- 1000L
burnin <- 200L
param_store <- matrix(NA, draws, 3,
                      dimnames = list(NULL,
                                      c("mu", "phi", "sigma")))
startpara \leq 1ist(mu = 0, phi = 0.9, sigma = 0.1,
                  nu = Inf, rho = 0, beta = NA,
                  latent0 = 0)startlatent <- rep(0, len)
for (i in seq_len(burnin+draws)) {
 # draw the data in the bigger sampling scheme
 # now we simulate y from vanilla SV
 y \le - svsim(len, mu = 0, phi = 0.9, sigma = 0.1)$y
 # call SV sampler
 res <- svsample_fast_cpp(y, startpara = startpara,
                           startlatent = startlatent)
 # administrate values
 startpara[c("mu","phi","sigma")] <-
   as.list(res$para[, c("mu", "phi", "sigma")])
 startlatent <- drop(res$latent)
```
# <span id="page-30-0"></span>svsample\_roll 31

```
# store draws after the burnin
 if (i > burnin) {
   param_store[i-burnin, ] <-
     res$para[, c("mu", "phi", "sigma")]
 }
}
### quick look at the traceplots
ts.plot(param_store, col = 1:3)
```
<span id="page-30-1"></span>svsample\_roll *Rolling Estimation of Stochastic Volatility Models*

### Description

svsample\_roll performs rolling window estimation based on [svsample.](#page-17-1) A convenience function for backtesting purposes.

# Usage

```
svsample_roll(
 y,
 designmatrix = NA,
 n_ahead = 1,
  forecast_length = 500,
 n_{\text{start}} = NULL,
  refit_every = 1,
  refit_window = c("moving", "expanding"),
  calculate_quantile = c(0.01),
  calculate_predictive_likelihood = TRUE,
 keep_draws = FALSE,
 parallel = c("no", "multicore", "snow"),
 n_cpus = 1L,
 cl = NULL,...
\mathcal{L}svtsample_roll(
 y,
  designmatrix = NA,
  n_ahead = 1,
  forecast_length = 500,
 n_{\text{start}} = NULL,
  refit_every = 1,
  refit_window = c("moving", "expanding"),
  calculate_quantile = c(0.01),
  calculate_predictive_likelihood = TRUE,
  keep_draws = FALSE,
```

```
parallel = c("no", "multicore", "snow"),
 n_cpus = 1L,
 cl = NULL,...
\mathcal{L}svlsample_roll(
 y,
 designmatrix = NA,
 n_ahead = 1,
 forecast_length = 500,
 n_start = NULL,
 refit_every = 1,
  refit_window = c("moving", "expanding"),
 calculate_quantile = c(0.01),
  calculate_predictive_likelihood = TRUE,
 keep_draws = FALSE,
 parallel = c("no", "multicore", "snow"),
 n_cpus = 1L,
 cl = NULL,...
\mathcal{L}svtlsample_roll(
 y,
 designmatrix = NA,
 n_ahead = 1,
 forecast_length = 500,
 n_{start} = NULL,
 refit_every = 1,
  refit_window = c("moving", "expanding"),
 calculated<sub>1</sub>quantile = c(0.01),
 calculate_predictive_likelihood = TRUE,
 keep_draws = FALSE,
 parallel = c("no", "multicore", "snow"),
 n_cpus = 1L,
 cl = NULL,...
)
```
#### Arguments

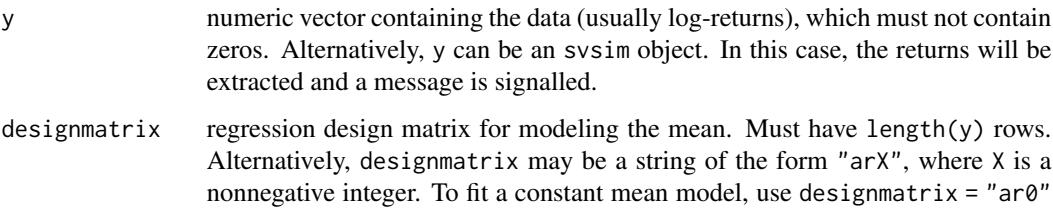

<span id="page-32-0"></span>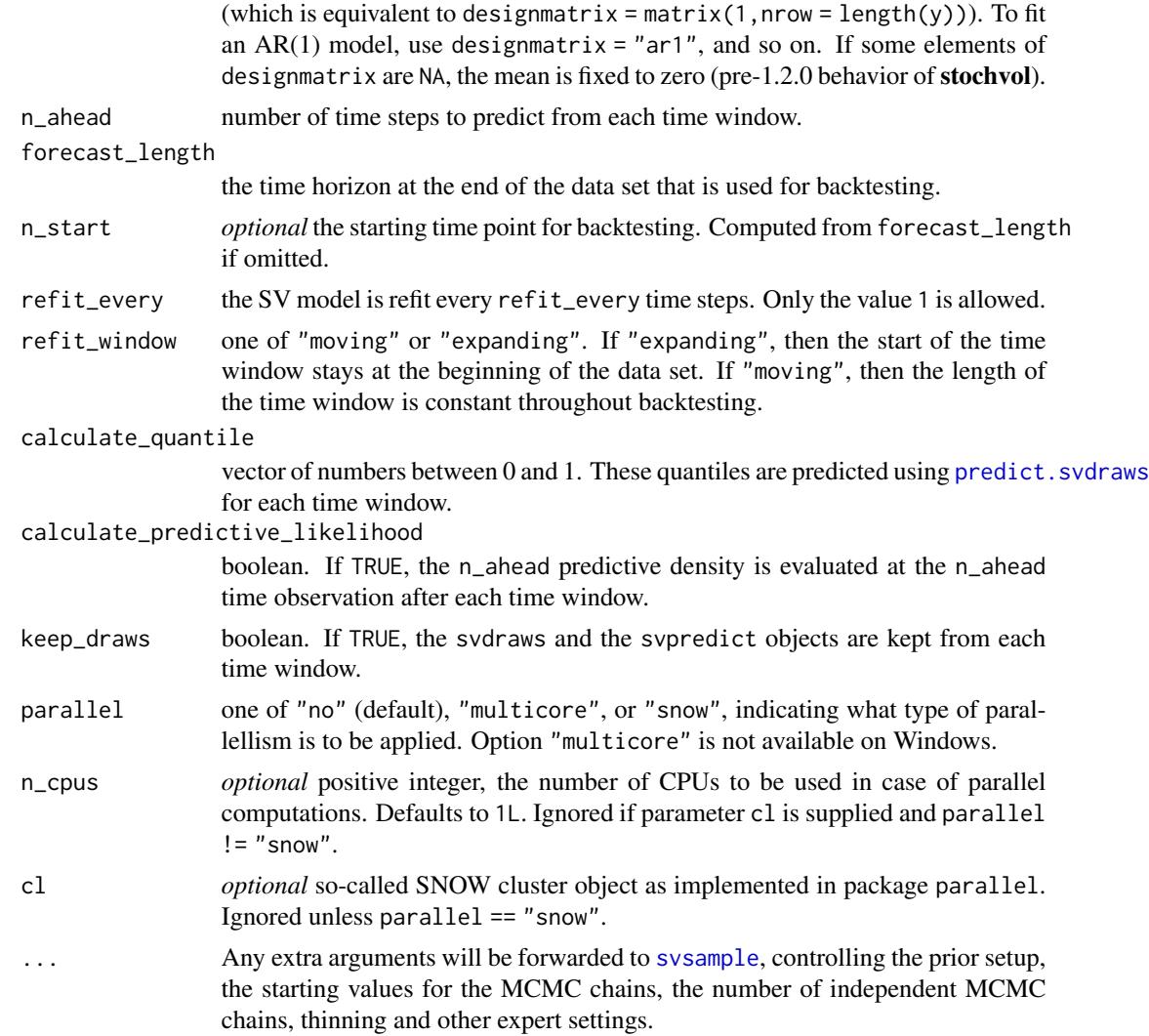

# Details

Functions svtsample\_roll, svlsample\_roll, and svtlsample\_roll are wrappers around svsample\_roll with convenient default values for the SV model with t-errors, leverage, and both t-errors and leverage, respectively.

#### Value

The value returned is a list object of class svdraws\_roll holding a list item for every time window. The elements of these list items are

indices a list object containing two elements: train is the vector of indices used for fitting the model, and test is the vector of indices used for prediction. The latter is mainly useful if a designmatrix is provided.

quantiles the input parameter calculate\_quantiles.

<span id="page-33-0"></span>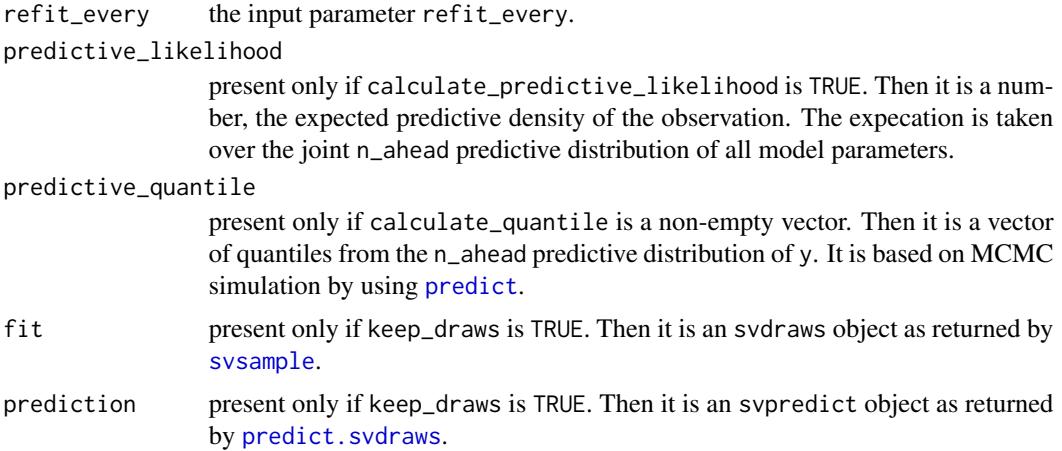

To display the output, use print and summary. The print method simply prints a short summary of the setup; the summary method displays the summary statistics of the backtesting.

#### Note

The function executes sysample (length(y) -arorder -n\_ahead -n\_start + 2) %/% refit\_every times.

#### See Also

[svsim](#page-34-1), [specify\\_priors](#page-16-1), [svsample](#page-17-1)

# Examples

```
# Simulate from the true model
sim < - svsim(200)# Perform rolling estimation using the vanilla SV
# model and default priors
roll <- svsample_roll(sim, draws = 5000, burnin = 2000,
                     keep_draws = TRUE,
                      forecast_length = 10,
                     n_ahead = 1, refit_every = 1,
                      refit_window = "moving",
                      calculate_predictive_likelihood = TRUE,
                      calculate_quantile = c(0.01, 0.05))
# Perform rolling estimation by making use
# of two CPU cores, advanced priors, and multiple
# chains with pre-set initial values. Let us combine
# that with an AR(2) specification
prior_beta <- sv_multinormal(c(1, 0, -1), rbind(c(1, 0, 0.1),
                                              c(0, 0.3, -0.04),
                                              c(0.1, -0.04, 0.1))priorspec <- specify_priors(rho = sv_beta(4, 4),
```
<span id="page-34-0"></span>svsim 35

```
latent0_variance = sv_constant(1),
                            beta = prior_beta,
                            nu = sv_exponential(0.05))
startpara \leq list(list(mu = -9, phi = 0.3),
                  list(mu = -11, sigma = 0.1, phi = 0.95),
                  list(\phi h i = 0.99))roll <- svsample_roll(sim, draws = 5000, burnin = 2000,
                      designmatrix = "ar2",
                      priorspec = priorspec,
                      startpara = startpara,
                      parallel = "snow", n_cpus = 2,
                      n_chains = 3,
                      keep_draws = TRUE,
                      forecast_length = 10,
                      n_ahead = 1, refit_every = 1,
                      refit_window = "expanding",
                      calculate_predictive_likelihood = TRUE,
                      calculate_quantile = c(0.01, 0.05))
```
<span id="page-34-1"></span>svsim *Simulating a Stochastic Volatility Process*

# Description

svsim is used to produce realizations of a stochastic volatility (SV) process.

#### Usage

svsim(len, mu =  $-10$ , phi = 0.98, sigma = 0.2, nu = Inf, rho = 0)

#### Arguments

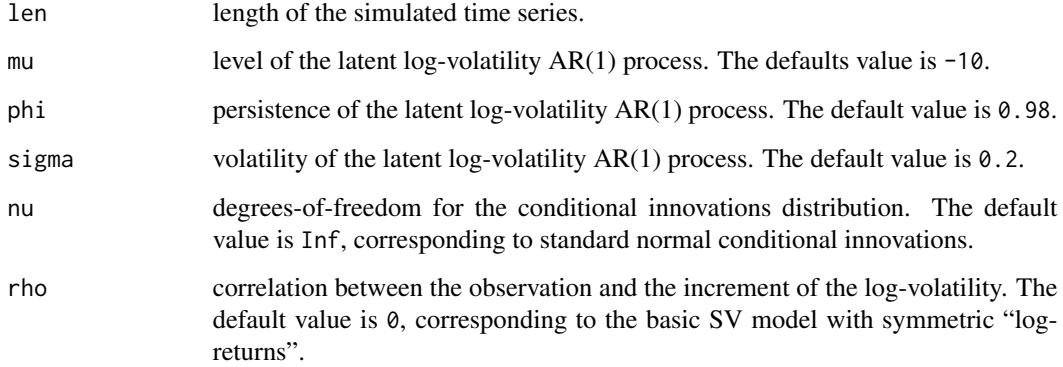

#### Details

This function draws an initial log-volatility  $h_0$  from the stationary distribution of the AR(1) process defined by phi, sigma, and mu. Then the function jointly simulates the log-volatility series  $h_1, \ldots, h_n$  with the given AR(1) structure, and the "log-return" series  $y_1, \ldots, y_n$  with mean 0 and standard deviation exp(h/2). Additionally, for each index i, y\_i can be set to have a conditionally heavy-tailed residual (through nu) and/or to be correlated with  $(h_{\text{-}}\{i+1\}-h_{\text{-}}i)$  (through rho, the so-called leverage effect, resulting in asymmetric "log-returns").

#### Value

The output is a list object of class svsim containing

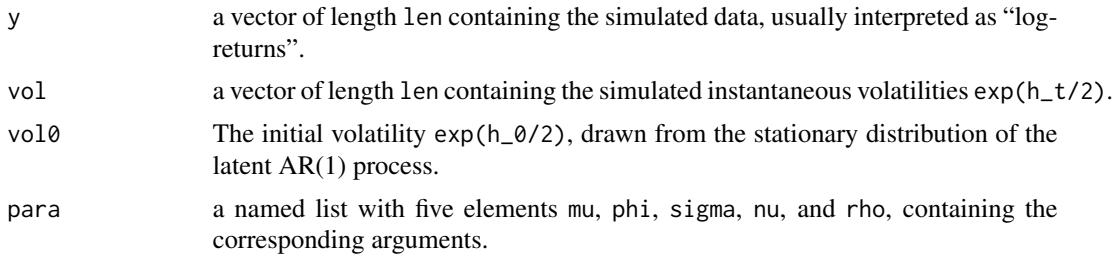

#### Note

The function generates the "log-returns" by  $y < -exp(-h/2) \star rt(h, df=nu)$ . That means that in the case of nu < Inf the (conditional) volatility is  $sqrt(nu/(nu-2))\cdot exp(h/2)$ , and that corrected value is shown in the print, summary and plot methods.

To display the output use print, summary and plot. The print method simply prints the content of the object in a moderately formatted manner. The summary method provides some summary statistics (in %), and the plot method plots the the simulated 'log-returns' y along with the corresponding volatilities vol.

#### Author(s)

Gregor Kastner <gregor.kastner@wu.ac.at>

#### See Also

[svsample](#page-17-1)

#### Examples

```
## Simulate a highly persistent SV process of length 500
sim < - svsim(500, phi = 0.99, sigma = 0.1)
print(sim)
summary(sim)
plot(sim)
## Simulate an SV process with leverage
sim < -svsim(200, phi = 0.94, sigma = 0.15, rho = -0.6)
```
<span id="page-35-0"></span>

# <span id="page-36-0"></span>sv\_constant 37

```
print(sim)
summary(sim)
plot(sim)
## Simulate an SV process with conditionally heavy-tails
sim < - svsim(250, phi = 0.91, sigma = 0.05, nu = 5)print(sim)
summary(sim)
plot(sim)
```
<span id="page-36-1"></span>sv\_constant *Prior Distributions in* stochvol

#### Description

The functions below can be supplied to [specify\\_priors](#page-16-1) to overwrite the default set of prior distributions in [svsample](#page-17-1). The functions have mean, range, density, and print methods.

#### Usage

```
sv_constant(value)
sv\_normal(mean = 0, sd = 1)sv_multinormal(mean = 0, precision = NULL, sd = 1, dim = NA)
sv_gamma(shape, rate)
sv_inverse_gamma(shape, scale)
sv_beta(shape1, shape2)
sv_exponential(rate)
```
sv\_infinity()

#### Arguments

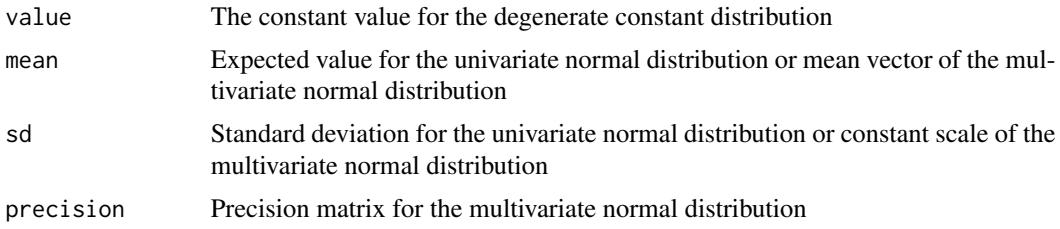

<span id="page-37-0"></span>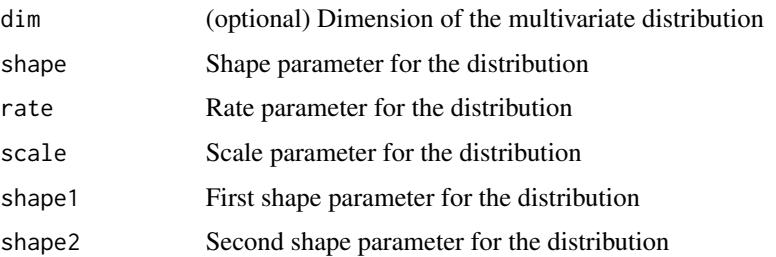

# Multivariate Normal

Multivariate normal objects can be specified several ways. The most general way is by calling sv\_multinormal(mean,precision), which allows for arbitrary mean and (valid) precision arguments. Constant mean vectors and constant diagonal precision matrices of dimension D can be created two ways: either sv\_multinormal(mean,sd,dim = D) or rep(sv\_normal(mean,sd),length.out  $= D$ ).

# See Also

Other priors: [specify\\_priors\(](#page-16-1)) Other priors: [specify\\_priors\(](#page-16-1)) Other priors: [specify\\_priors\(](#page-16-1)) Other priors: [specify\\_priors\(](#page-16-1)) Other priors: [specify\\_priors\(](#page-16-1)) Other priors: [specify\\_priors\(](#page-16-1)) Other priors: [specify\\_priors\(](#page-16-1)) Other priors: [specify\\_priors\(](#page-16-1))

<span id="page-37-1"></span>updatesummary *Updating the Summary of MCMC Draws*

# Description

Creates or updates a summary of an svdraws object.

## Usage

```
updatesummary(
  x,
  quantiles = c(0.05, 0.5, 0.95),
  esspara = TRUE,
  esslatent = FALSE
\mathcal{E}
```
# <span id="page-38-0"></span>updatesummary 39

#### **Arguments**

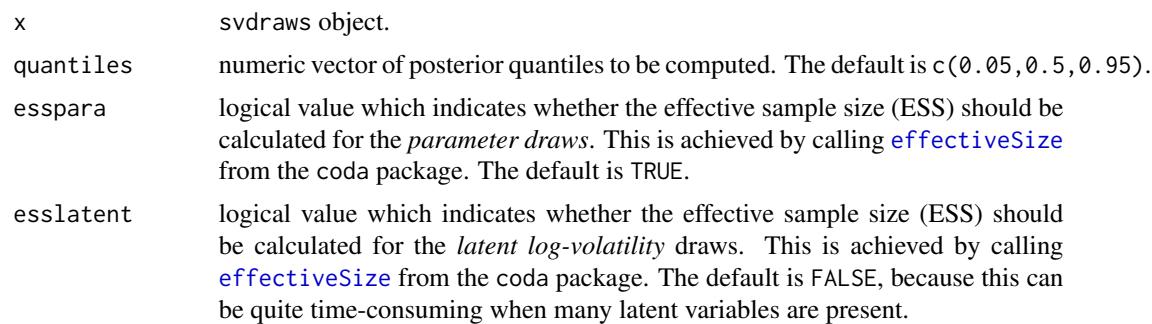

#### Details

updatesummary will always calculate the posterior mean and the posterior standard deviation of the raw draws and some common transformations thereof. Moroever, the posterior quantiles, specified by the argument quantiles, are computed. If esspara and/or esslatent are TRUE, the corresponding effective sample size (ESS) will also be included.

#### Value

The value returned is an updated list object of class svdraws holding

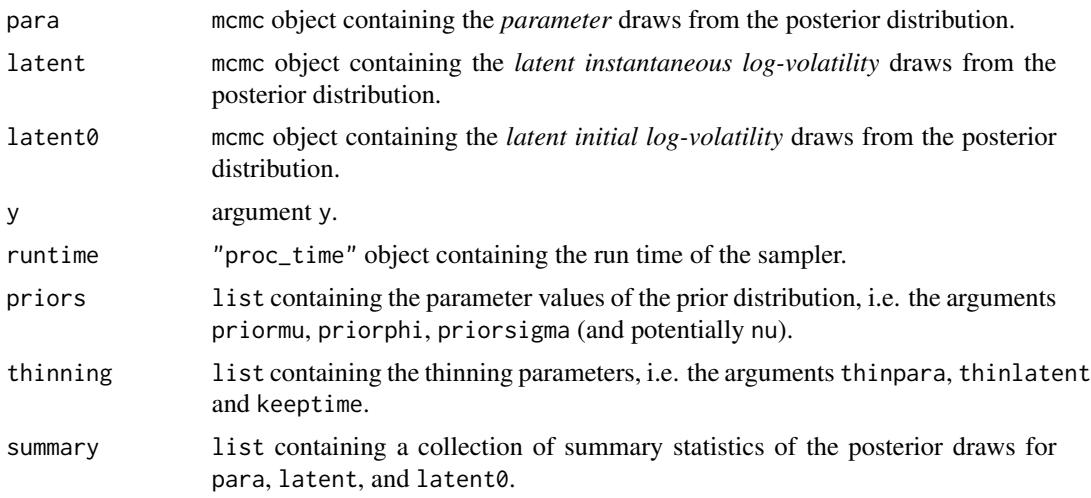

To display the output, use print, summary and plot. The print method simply prints the posterior draws (which is very likely a lot of output); the summary method displays the summary statistics currently stored in the object; the plot method gives a graphical overview of the posterior distribution by calling [volplot](#page-43-1), [traceplot](#page-0-0) and [densplot](#page-0-0) and displaying the results on a single page.

## Note

updatesummary does not actually overwrite the object's current summary, but in fact creates a new object with an updated summary. Thus, don't forget to overwrite the old object if this is want you intend to do. See the examples below for more details.

#### See Also

[svsample](#page-17-1)

### Examples

```
## Here is a baby-example to illustrate the idea.
## Simulate an SV time series of length 51 with default parameters:
sim < - svsim(51)## Draw from the posterior:
res <- svsample(sim$y, draws = 2000, priorphi = c(10, 1.5))
## Check out the results:
summary(res)
plot(res)
## Look at other quantiles and calculate ESS of latents:
newquants <- c(0.01, 0.05, 0.25, 0.5, 0.75, 0.95, 0.99)
res <- updatesummary(res, quantiles = newquants, esslatent = TRUE)
## See the difference?
summary(res)
plot(res)
```
<span id="page-39-1"></span>update\_fast\_sv *Single MCMC Update Using Fast SV*

#### Description

Samples the mixture indicators, the latent variables, and the model independent parameters mu, phi, and sigma. The input is the logarithm of the squared de-meaned observations. An approximate SV model is estimated instead of the exact SV model by the use of auxiliary mixture sampling. Depending on the prior specification, mu might not be updated. Depending on the expert settings, the function might follow the ancillarity-sufficiency interweaving strategy (ASIS, Yu and Meng, 2011) for sampling mu, phi, and sigma. Furthermore, the user can turn off the sampling of the parameters, the latents, or the mixture indicators in the expert settings.

#### Usage

update\_fast\_sv(log\_data2, mu, phi, sigma, h0, h, r, prior\_spec, expert)

#### Arguments

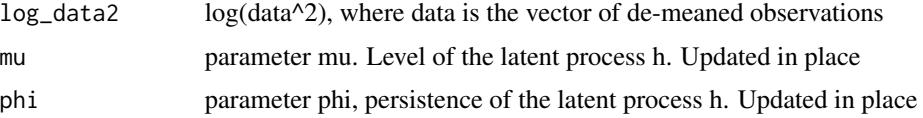

<span id="page-39-0"></span>

<span id="page-40-0"></span>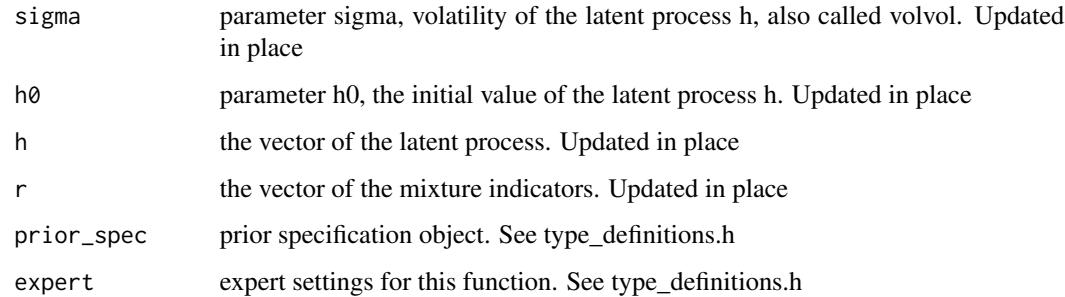

### See Also

Other stochvol\_cpp: [update\\_general\\_sv\(](#page-40-1)), [update\\_regressors\(](#page-41-1)), [update\\_t\\_error\(](#page-42-1))

<span id="page-40-1"></span>update\_general\_sv *Single MCMC Update Using General SV*

#### Description

Samples the latent variables and the model independent parameters mu, phi, sigma, and rho. The observations need to be provided in different formats for efficiency. An approximate SV model is as the default posterior distribution for the latent vector; however, there is the option to correct for model misspecification through the expert settings. Depending on the prior specification, some of mu, phi, sigma, and rho might not be updated. Depending on the expert settings, the function might follow the ancillarity-sufficiency interweaving strategy (ASIS, Yu and Meng, 2011) for sampling mu, phi, sigma, and rho. Also controlled by the expert settings, Furthermore, the user can turn off the sampling of the parameters, the latents, or the mixture indicators in the expert settings.

#### Usage

```
update_general_sv(
  data,
  log_data2,
  sign_data,
  mu,
  phi,
  sigma,
  rho,
  h0,
  h,
  adaptation,
 prior_spec,
  expert
)
```
# Arguments

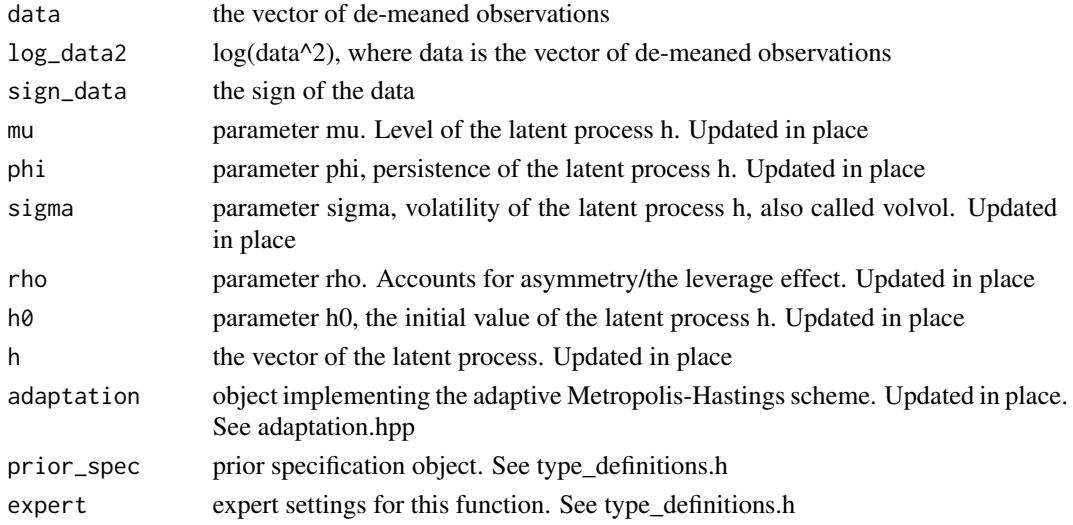

# See Also

Other stochvol\_cpp: [update\\_fast\\_sv\(](#page-39-1)), [update\\_regressors\(](#page-41-1)), [update\\_t\\_error\(](#page-42-1))

<span id="page-41-1"></span>update\_regressors *Single MCMC update of Bayesian linear regression*

# Description

Samples the coefficients of a linear regression. The prior distribution is multivariate normal and it is specified in prior\_spec.

# Usage

```
update_regressors(dependent_variable, independent_variables, beta, prior_spec)
```
# Arguments

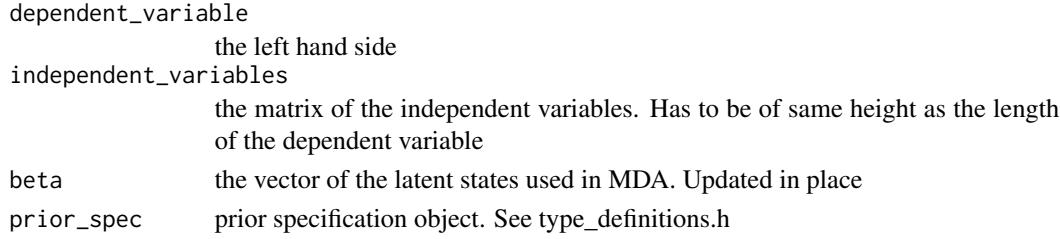

# See Also

Other stochvol\_cpp: [update\\_fast\\_sv\(](#page-39-1)), [update\\_general\\_sv\(](#page-40-1)), [update\\_t\\_error\(](#page-42-1))

<span id="page-41-0"></span>

<span id="page-42-1"></span><span id="page-42-0"></span>

#### Description

Samples the degrees of freedom parameter of standardized and homoskedastic t-distributed input variates. Marginal data augmentation (MDA) is applied, tau is the vector of auxiliary latent states. Depending on the prior specification, nu might not be updated, just tau.

#### Usage

```
update_t_error(
  homosked_data,
  tau,
  mean,
  sd,
  nu,
  prior_spec,
  do_tau_acceptance_rejection = TRUE
)
```
#### Arguments

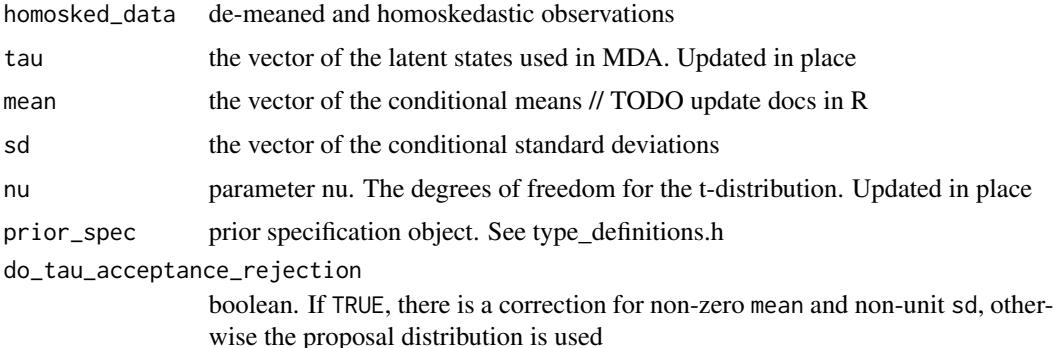

# Details

The function samples tau and nu from the following hierarchical model: homosked\_data\_i = sqrt(tau\_i) \* (mean\_i + sd\_i \* N(0, 1)) tau\_i ~ InvGamma(.5\*nu, .5\*(nu-2)) Naming: The data is homoskedastic ex ante in the model, mean\_i and sd\_i are conditional on some other parameter in the model. The prior on tau corresponds to a standardized t-distributed heavy tail on the data.

# See Also

Other stochvol\_cpp: [update\\_fast\\_sv\(](#page-39-1)), [update\\_general\\_sv\(](#page-40-1)), [update\\_regressors\(](#page-41-1))

<span id="page-43-0"></span>validate\_and\_process\_expert

*Validate and Process Argument 'expert'*

#### Description

A helper function that validates the input and extends it with default values if there are missing parts for argument 'expert'.

# Usage

```
validate_and_process_expert(expert = NULL, priorspec = specify_priors())
```
# Arguments

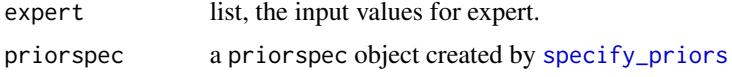

# Value

A list that is the input extended by default values. If the input is invalid, an error is thrown.

#### See Also

[specify\\_priors](#page-16-1)

<span id="page-43-1"></span>volplot *Plotting Quantiles of the Latent Volatilities*

# Description

Displays quantiles of the posterior distribution of the volatilities over time as well as predictive distributions of future volatilities.

# Usage

```
volplot(
  x,
  forecast = 0,
  dates = NULL,
  show0 = FALSE,
  forecastlty = NULL,
  tcl = -0.4,
  mar = c(1.9, 1.9, 1.9, 0.5),
  mgp = c(2, 0.6, 0),
```
#### <span id="page-44-0"></span>volplot that the contract of the contract of the contract of the contract of the contract of the contract of the contract of the contract of the contract of the contract of the contract of the contract of the contract of t

```
simbj = NULL,
  newdata = NULL,
  ...
\mathcal{L}
```
# Arguments

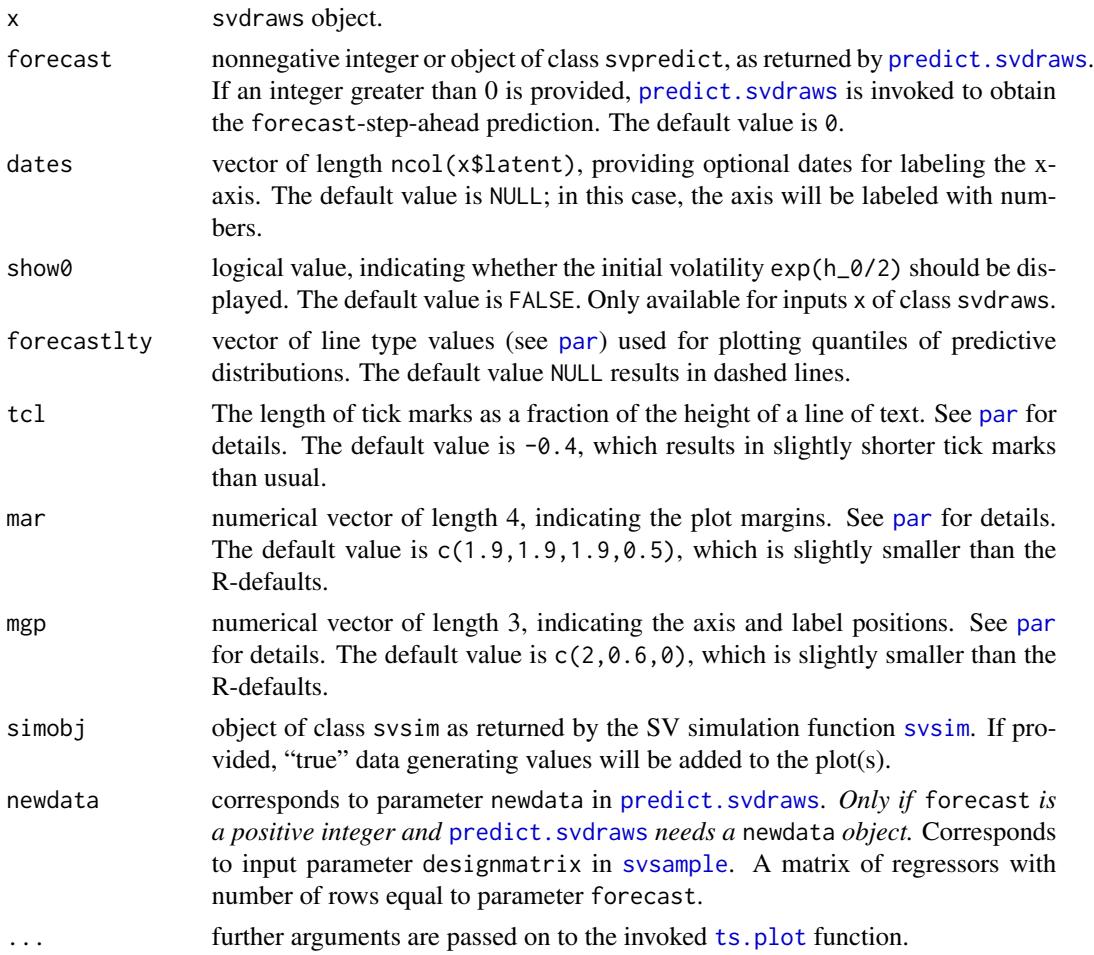

# Value

Called for its side effects. Returns argument x invisibly.

# Note

In case you want different quantiles to be plotted, use [updatesummary](#page-37-1) on the svdraws object first. An example of doing so is given below.

# Author(s)

Gregor Kastner <gregor.kastner@wu.ac.at>

<span id="page-45-0"></span>46 volplot

# See Also

[updatesummary](#page-37-1), [predict.svdraws](#page-14-1)

```
Other plotting: paradensplot(), paratraceplot.svdraws(), paratraceplot(), plot.svdraws(),
plot.svpredict()
```
# Examples

```
## Simulate a short and highly persistent SV process
sim \le svsim(100, mu = -10, phi = 0.99, sigma = 0.2)
## Obtain 5000 draws from the sampler (that's not a lot)
draws <- svsample(sim$y, draws = 5000, burnin = 100,
  priormu = c(-10, 1), priorphi = c(20, 1.5),
 priorsigma = 0.2)
## Plot the latent volatilities and some forecasts
volplot(draws, forecast = 10)
## Re-plot with different quantiles
newquants <- c(0.01, 0.05, 0.25, 0.5, 0.75, 0.95, 0.99)
draws <- updatesummary(draws, quantiles = newquants)
```

```
volplot(draws, forecast = 10)
```
# <span id="page-46-0"></span>Index

∗ backtesting svsample\_roll, [31](#page-30-0) ∗ datagen svsim, [35](#page-34-0) ∗ datasets exrates, [4](#page-3-0) get\_default\_fast\_sv, [7](#page-6-0) ∗ estimation svsample\_roll, [31](#page-30-0) ∗ hplot paradensplot, [8](#page-7-0) paratraceplot, [10](#page-9-0) paratraceplot.svdraws, [10](#page-9-0) plot.svdraws, [11](#page-10-0) plot.svpredict, [14](#page-13-0) volplot, [44](#page-43-0) ∗ models stochvol-package, [2](#page-1-0) svsample, [18](#page-17-0) svsample\_roll, [31](#page-30-0) ∗ package stochvol-package, [2](#page-1-0) ∗ plotting paradensplot, [8](#page-7-0) paratraceplot, [10](#page-9-0) paratraceplot.svdraws, [10](#page-9-0) plot.svdraws, [11](#page-10-0) plot.svpredict, [14](#page-13-0) volplot, [44](#page-43-0) ∗ priors specify\_priors, [17](#page-16-0) sv\_constant, [37](#page-36-0) ∗ rolling svsample\_roll, [31](#page-30-0) ∗ stochvol\_cpp update\_fast\_sv, [40](#page-39-0) update\_general\_sv, [41](#page-40-0) update\_regressors, [42](#page-41-0) update\_t\_error, [43](#page-42-0)

```
∗ ts
    predict.svdraws, 15
    stochvol-package, 2
    svsample, 18
    svsample_roll, 31
    svsim, 35
    volplot, 44
∗ update
    update_fast_sv, 40
    update_general_sv, 41
    update_regressors, 42
    update_t_error, 43
∗ utilities
    extractors, 4
    logret, 8
    updatesummary, 38
∗ validation
    validate_and_process_expert, 44
∗ window
    svsample_roll, 31
boxplot, 14
default_fast_sv (get_default_fast_sv), 7
density, 8, 9
densplot, 9, 24, 39
```

```
effectiveSize, 39
exrates, 4
extractors, 4
```

```
get_default_fast_sv, 7, 29
get_default_general_sv, 29
get_default_general_sv
        (get_default_fast_sv), 7
```

```
latent (extractors), 4
latent0 (extractors), 4
logret, 8
```

```
observations (extractors), 4
```
par, *[9](#page-8-0)*, *[11,](#page-10-0) [12](#page-11-0)*, *[45](#page-44-0)* para *(*extractors*)*, [4](#page-3-0) paradensplot, [8,](#page-7-0) *[10,](#page-9-0) [11](#page-10-0)*, *[13,](#page-12-0) [14](#page-13-0)*, *[46](#page-45-0)* paratraceplot, *[10](#page-9-0)*, [10,](#page-9-0) *[11](#page-10-0)*, *[13,](#page-12-0) [14](#page-13-0)*, *[46](#page-45-0)* paratraceplot.svdraws, *[10](#page-9-0)*, [10,](#page-9-0) *[13,](#page-12-0) [14](#page-13-0)*, *[46](#page-45-0)* plot.svdraws, *[9](#page-8-0)[–11](#page-10-0)*, [11,](#page-10-0) *[14,](#page-13-0) [15](#page-14-0)*, *[24](#page-23-0)*, *[46](#page-45-0)* plot.svpredict, *[10,](#page-9-0) [11](#page-10-0)*, *[13](#page-12-0)*, [14,](#page-13-0) *[46](#page-45-0)* predict, *[34](#page-33-0)* predict.svdraws, *[6](#page-5-0)*, *[12–](#page-11-0)[14](#page-13-0)*, [15,](#page-14-0) *[33,](#page-32-0) [34](#page-33-0)*, *[45,](#page-44-0) [46](#page-45-0)* predlatent *(*extractors*)*, [4](#page-3-0) predvola *(*extractors*)*, [4](#page-3-0) predy *(*extractors*)*, [4](#page-3-0) priors *(*extractors*)*, [4](#page-3-0) runtime *(*extractors*)*, [4](#page-3-0) sampled\_parameters *(*extractors*)*, [4](#page-3-0) specify\_priors, *[6,](#page-5-0) [7](#page-6-0)*, [17,](#page-16-0) *[22](#page-21-0)*, *[24](#page-23-0)*, *[28](#page-27-0)*, *[34](#page-33-0)*, *[37,](#page-36-0) [38](#page-37-0)*, *[44](#page-43-0)* stochvol *(*stochvol-package*)*, [2](#page-1-0) stochvol-package, [2](#page-1-0) sv\_beta *(*sv\_constant*)*, [37](#page-36-0) sv\_constant, *[18](#page-17-0)*, [37](#page-36-0) sv\_exponential *(*sv\_constant*)*, [37](#page-36-0) sv\_gamma *(*sv\_constant*)*, [37](#page-36-0) sv\_infinity *(*sv\_constant*)*, [37](#page-36-0) sv\_inverse\_gamma *(*sv\_constant*)*, [37](#page-36-0) sv\_multinormal *(*sv\_constant*)*, [37](#page-36-0) sv\_normal *(*sv\_constant*)*, [37](#page-36-0) svbeta *(*extractors*)*, [4](#page-3-0) svlsample *(*svsample*)*, [18](#page-17-0) svlsample\_roll *(*svsample\_roll*)*, [31](#page-30-0) svsample, *[4](#page-3-0)*, *[6,](#page-5-0) [7](#page-6-0)*, *[12](#page-11-0)*, *[15](#page-14-0)*, [18,](#page-17-0) *[29](#page-28-0)*, *[31](#page-30-0)*, *[33,](#page-32-0) [34](#page-33-0)*, *[36,](#page-35-0) [37](#page-36-0)*, *[40](#page-39-0)*, *[45](#page-44-0)* svsample2 *(*svsample*)*, [18](#page-17-0) svsample\_fast\_cpp, *[7](#page-6-0)*, [27](#page-26-0) svsample\_general\_cpp, *[7](#page-6-0)* svsample\_general\_cpp *(*svsample\_fast\_cpp*)*, [27](#page-26-0) svsample\_roll, *[7](#page-6-0)*, [31](#page-30-0) svsim, *[9](#page-8-0)*, *[11,](#page-10-0) [12](#page-11-0)*, *[24](#page-23-0)*, *[34](#page-33-0)*, [35,](#page-34-0) *[45](#page-44-0)* svtau *(*extractors*)*, [4](#page-3-0) svtlsample *(*svsample*)*, [18](#page-17-0) svtlsample\_roll *(*svsample\_roll*)*, [31](#page-30-0) svtsample *(*svsample*)*, [18](#page-17-0) svtsample\_roll *(*svsample\_roll*)*, [31](#page-30-0)

thinning *(*extractors*)*, [4](#page-3-0) traceplot, *[11](#page-10-0)*, *[24](#page-23-0)*, *[39](#page-38-0)*

ts.plot, *[14](#page-13-0)*, *[45](#page-44-0)*

update\_fast\_sv, [40,](#page-39-0) *[42,](#page-41-0) [43](#page-42-0)* update\_general\_sv, *[41](#page-40-0)*, [41,](#page-40-0) *[42,](#page-41-0) [43](#page-42-0)* update\_regressors, *[41,](#page-40-0) [42](#page-41-0)*, [42,](#page-41-0) *[43](#page-42-0)* update\_t\_error, *[41,](#page-40-0) [42](#page-41-0)*, [43](#page-42-0) updatesummary, *[13](#page-12-0)*, *[23](#page-22-0)*, [38,](#page-37-0) *[45,](#page-44-0) [46](#page-45-0)*

validate\_and\_process\_expert, [44](#page-43-0) vola *(*extractors*)*, [4](#page-3-0) volplot, *[10,](#page-9-0) [11](#page-10-0)*, *[13](#page-12-0)[–15](#page-14-0)*, *[24](#page-23-0)*, *[39](#page-38-0)*, [44](#page-43-0)